# Análisis comparativo del espectro infrarrojo de dos estrellas masivas

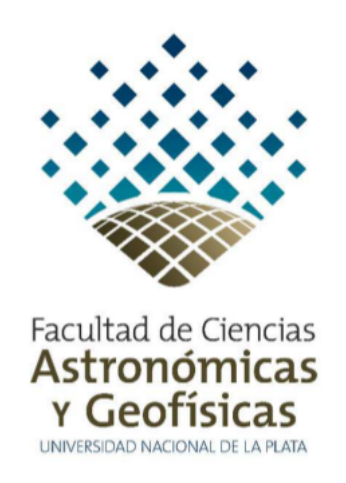

Tesis de Licenciatura

Federico Nicolás Giudici Michilini Facultad de Ciencias Astronómicas y Geofísicas Universidad Nacional de La Plata

Marzo 2018

Documento maquetado con T $EX^{1}S$  v.1.0+.

# Análisis comparativo del espectro infrarrojo de dos estrellas masivas

Tesis de Licenciatura para obtener el título de Licenciado en Astronomía

> Director: Dr. Roberto Gamen Codirector: Dr. Gabriel Ferrero

Facultad de Ciencias Astronómicas y Geofísicas Universidad Nacional de La Plata

Marzo 2018

# Índice

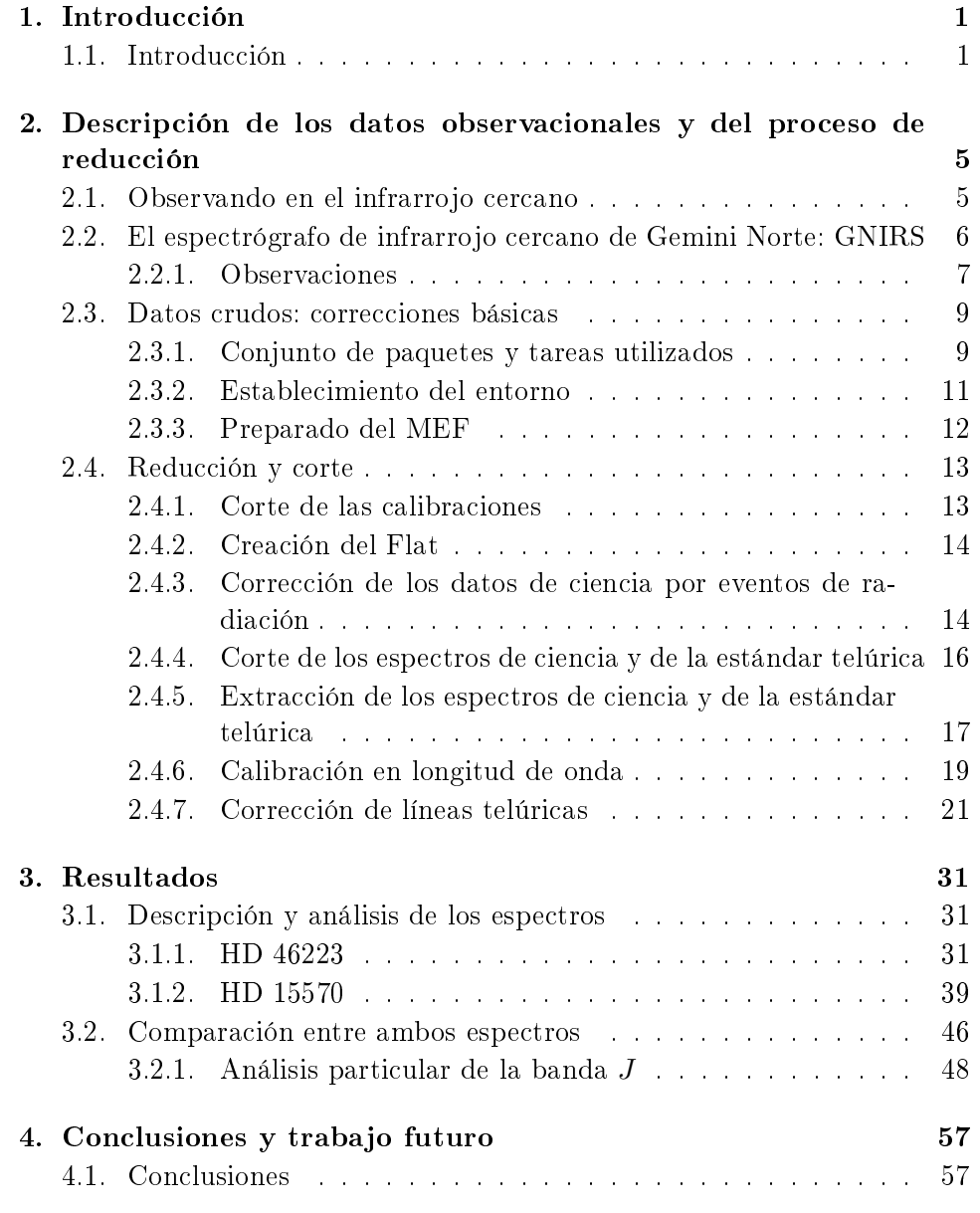

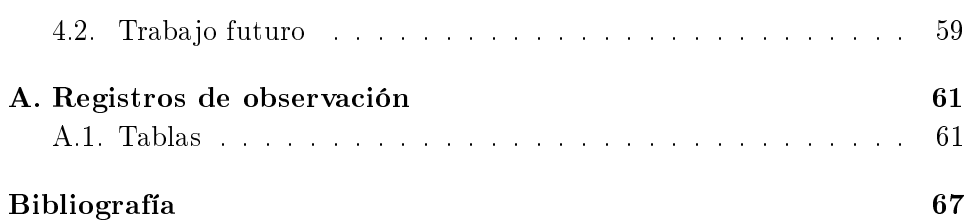

# Índice de figuras

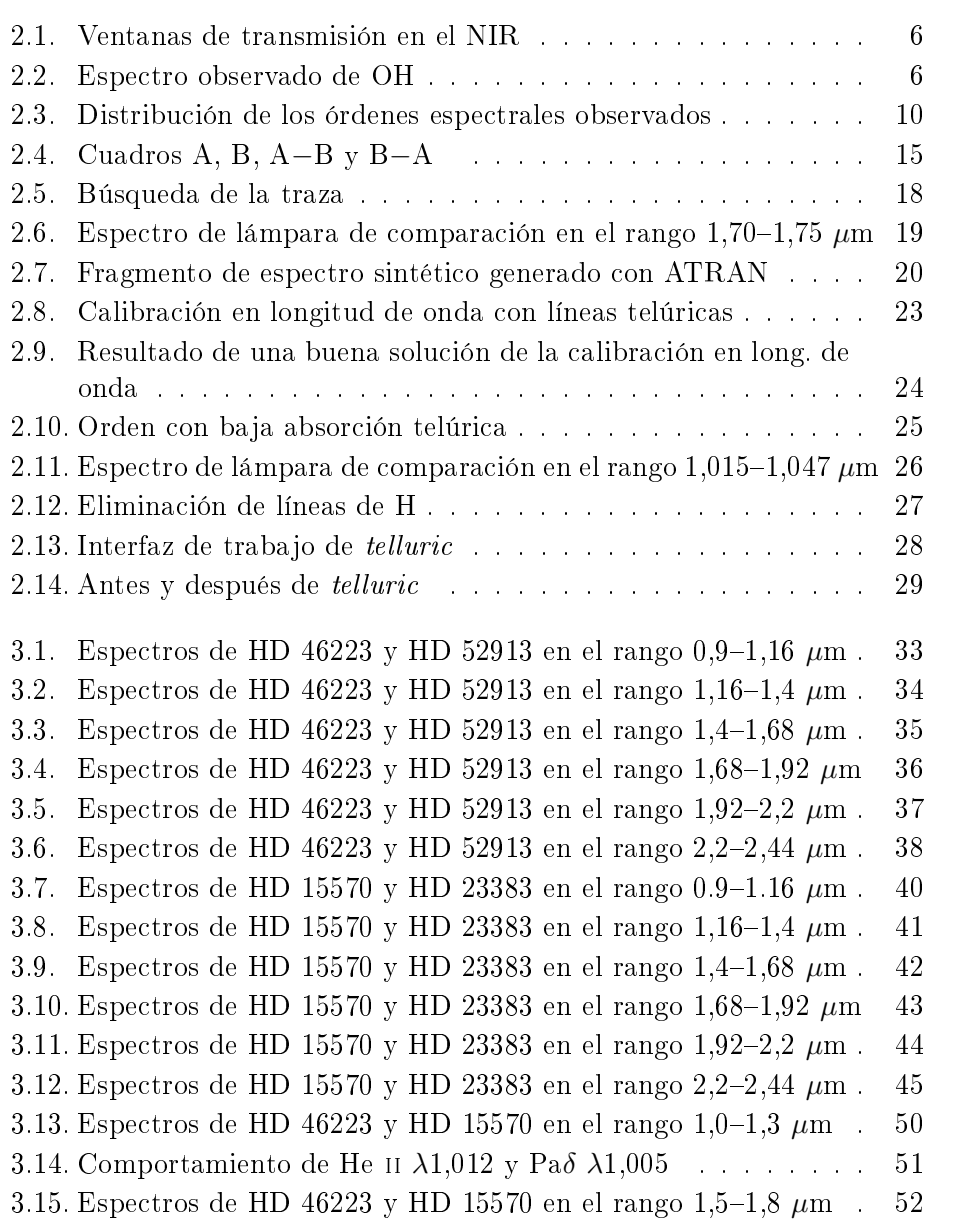

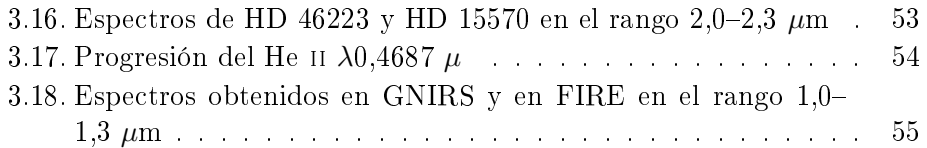

# Índice de Tablas

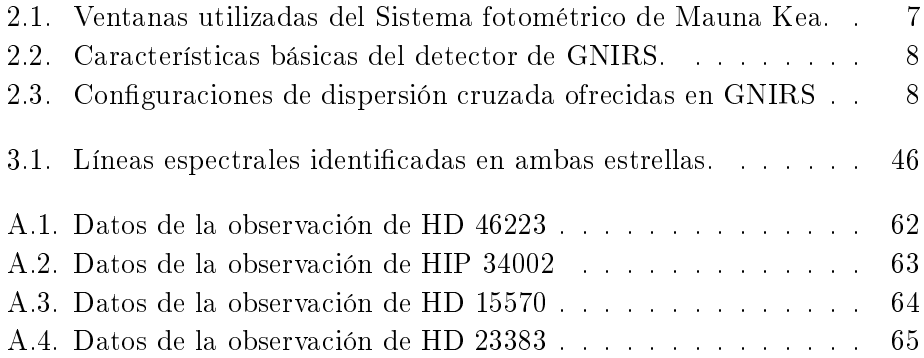

# <span id="page-10-0"></span>Capítulo 1

# Introducción

Resumen: En este capítulo se presentan las motivaciones y el contexto cientíco de este trabajo de tesis y un paneo general del mismo.

# <span id="page-10-1"></span>1.1. Introducción

Las estrellas masivas, aunque pocas en número, son objetos de fundamental importancia ya que dominan el comportamiento energético, químico y dinámico de las regiones donde habitan. Sus altas luminosidades dominan la radiación ionizante UV, sus poderosos vientos y sus muertes explosivas enriquecen químicamente y alteran dinámicamente el medio interestelar hasta escalas galácticas. Sin embargo, el conocimiento que tenemos sobre sus parámetros fundamentales (masa, temperatura, radio, composición química, pérdida de masa, rotación) y su evolución aún no es completo. Existe una fuerte necesidad de mejorar nuestro entendimiento sobre estas estrellas lo cual puede ser logrado en buena parte a través del análisis de nuevas observaciones.

La taxonomía espectral es una fuente de información astrofísica muy valiosa en las estrellas. En particular en las estrellas masivas, el análisis morfológico de las líneas espectrales ha permitido relacionar ciertas características con fenómenos físicos, p. ej. rotación en estrellas gigantes [\(Walborn](#page-77-0) [et al., 2011\)](#page-77-0), campos magnéticos [\(Walborn et al., 2010\)](#page-77-1), estrellas de juven-tud extrema [\(Arias et al., 2016\)](#page-76-1), etc. La importancia de identificar pequeñas diferencias espectrales (anomalías, etc.) es muy relevante entre las estrellas masivas debido al amplio rango de valores que pueden tomar sus parámetros. Por ejemplo, la temperatura efectiva varía entre 20000 K (para una tipo B3) y 45000 K (una O3), según [Martins et al.](#page-77-2) [\(2005\)](#page-77-2). Esta variación es mayor a la existente entre todo el resto de los tipos espectrales (entre B4 y M8). Esto es, la información espectral de las estrellas masivas está "cuantificada"

entre 11 subtipos, mientras todo el resto de las estrellas, entre más de 45 tal como se explicita en el Galactic O-Stars Spectroscopic Survey (GOSSS; [Sota](#page-77-3) [et al., 2011,](#page-77-3) [2014,](#page-77-4) [Arias et al., 2016\)](#page-76-1). Este ambicioso proyecto observacional pretende observar todas las estrellas tipo O conocidas (o candidatas) de nuestra Vía Láctea, a la vez que genera una grilla de estrellas estándares de clasificación espectral y define los criterios correspondientes. Allí se adoptó como criterio primario de clasificación espectral la presencia de líneas de He y sus razones de ionización, e.g. la razón entre las líneas He ii λ4542 y He i λ4471 debe ser mayor que la unidad para estrellas más tempranas que O7. La clasificación en luminosidad para estrellas O tempranas se basó en las líneas de emisión selectiva, es decir, líneas de un mismo ion que aparecen en emisión para una dada clase de luminosidad pero se muestran en absorción en otra clase. De esta manera se generó la grilla de espectros estándar contabilizando 130 estrellas que "sobrevivieron" a examinaciones profundas y se las considera representativas de su tipo.

Como ya es sabido las estrellas masivas viven poco tiempo (pocos millones de años) y durante su juventud están embebidas en su medio polvoriento natal, invisibles en el rango visible pero brillantes en el infrarrojo. Mientras que otras estrellas estarán siempre altamente extinguidas detrás del medio interestelar del plano galáctico. Conscientes de esta limitación en el rango óptico, algunos trabajos han sido realizados en el infrarrojo. Describimos los más importantes a continuación.

El primer atlas espectral en infrarrojo fue realizado por [Lancon & Rocca-](#page-77-5)[Volmerange](#page-77-5) [\(1992\)](#page-77-5). En este atlas se observaron 56 espectros estelares cubriendo el rango espectral  $1,428-2,500 \mu m$  con un poder resolvente  $(R)$  de ∼ 500. Las estrellas fueron elegidas de tal manera que se muestreó el diagrama Hertzprung-Russell cubriendo las principales clases de luminosidad, enanas, gigantes y supergigantes, y una temperatura efectiva que va desde los 2000 K a los 45000 K. Este trabajo incluyó sólo dos estrellas tipo-O. Luego en [Hanson et al.](#page-76-2) [\(1996\)](#page-76-2) se realizó una compilación de 180 estrellas luminosas en el rango  $2.04-2.20 \mu m$  (banda K) incluyendo en su mayoría tipo OB y cubriendo todas las clases de luminosidad. Los espectros fueron obtenidos con cuatro espectrómetros diferentes con un R de hasta ∼3200 y una relación señal a ruido S/N hasta ∼100. En los espectros que conforman este atlas no encontraron suficientes líneas para poder distinguir enanas de gigantes. Aunque mediante líneas de He ii y la única de H en el rango (Brackett  $\gamma$ ) definieron una clasificación en temperatura. La línea de H se tomó como el trazador principal de temperatura en ausencia de líneas metálicas o de He ii. Las supergigantes las distinguieron analizando el comportamiento de las líneas He i  $\lambda$ 2,058  $\mu$ m y Br $\gamma$ . Otro antecedente de importancia es el trabajo publicado por [Conti & Howarth](#page-76-3) [\(1999\)](#page-76-3), quienes realizaron un reconocimiento de líneas en el rango  $0.98-1.10 \mu m$  en una muestra de 70 estrellas normales OB en las clases de luminosidad I, III y V. Los datos fueron obtenidos en diversos programas de distintos observatorios con un R máximo de ∼ 3400 en parte de los datos. La S/N y resolución conseguida no les permitió encontrar un gran número de líneas. Por esta razón solamente pudieron establecer algunos criterios poco precisos de clasificación espectral. Mediante el estado de He I  $\lambda\lambda1,003, 1,0310 \ \mu m$  y He II  $\lambda1,012 \ \mu m$  diferenciaron entre O luminosas tempranas (He ii en emisión y He I ausente); O tempranas de secuencia principal (He ii en absorción y He I indetectable); O tardías pero con dicultades en diferenciar entre enanas y gigantes (He I y He ii en absorción); B supergigantes (He i en absorción y He ii ausente). Igualmente estos criterios se pudieron considerar de gran utilidad en regiones ópticamente oscuras donde no se tenía ninguna información.

Algunos otros atlas fueron publicados desde entonces (ver [Ivanov et al.,](#page-76-4) [2004](#page-76-4) y referencias allí citadas). Sin embargo, como ha mostrado la compi-lación bibliográfica de [Torres Robledo et al.](#page-77-6) [\(2011\)](#page-77-6), el catálogo más completo existente es el de [Hanson et al.](#page-76-5) [\(2005\)](#page-76-5), el cual incluye estrellas tipo O y B tempranas, pero cubre sólo algunos subtipos en las bandas  $H \, v \, K$ . con alta resolución ( $R \sim 8000-12000$ ) y alta  $S/N \sim 100-300$ . Se establecen como criterio principal de clasificación de temperatura al comportamiento de las líneas de He i y He ii. Su intensidad es función de la temperatura [\(Hanson et al.](#page-76-2) [\(1996\)](#page-76-2)) siendo He II  $\lambda$ 2,188  $\mu$ m, la línea más intensa pues la encontraron en todas las estrellas O de la muestra, independientemente de la clase de luminosidad. Para clasificar en luminosidad las líneas de H de la serie de Brackett resultaron ser los mejores indicadores, especialmente Br11 λ1,680 μm y Br10 λ1,736 μm.

Ninguno de los trabajos encontrados tienen observadas todas las estrellas estándares de clasificación espectral, y en muchos casos son de baja resolución y S/N. Es necesario, entonces, replicar el esfuerzo del GOSSS hacia las longitudes de onda infrarrojas, i.e. generar una grilla homogénea de todos los espectros de las estrellas estándares (recientemente denidas) en alta resolución y S/N que sean útiles para realizar estudios morfológicos y modelado de espectros sintéticos.

Teniendo esto en cuenta, los astrónomos G. Ferrero, R. Gamen, N. Morrell y R. Barbá han comenzado hace algunos años la obtención de espectros infrarrojos en alta resolución de todas las estrellas estándares definidas en los trabajos de [Sota et al.](#page-77-3) [\(2011\)](#page-77-3), [Sota et al.](#page-77-4) [\(2014\)](#page-77-4) y [Arias et al.](#page-76-1) [\(2016\)](#page-76-1) para compilar un nuevo atlas espectral de estrellas masivas en dicho rango. Para eso están utilizando los instrumentos GNIRS (Gemini Near Infrared Spectrograph) del Observatorio Gemini Norte y FIRE (Folded port Infrared Echellette) del Observatorio Las Campanas.

En este trabajo, procesamos y analizamos los espectros IR, obtenidos con GNIRS en el marco del atlas infrarrojo antes mencionado, de dos de las estándares más tempranas y extremas de la muestra: HD 46223 y HD 15570. HD 46223 es una de las estándares del subtipo espectral O4 V y HD 15570 pertenece al mismo subtipo pero de clase de luminosidad I. Estas dos estrellas fueron elegidas para comenzar el procesamiento ya que revisten gran interés por pertenecer al subtipo espectral más caliente de la muestra observada.

A continuación presentamos el trabajo realizado. En el Capítulo 2 describimos brevemente la instrumentación utilizada y detalladamente el procesamiento de los datos. Esto no fue una tarea trivial, ya que los datos obtenidos en el rango infrarrojo del espectro electromagnético tienen sus particularidades y el trabajo con este tipo de observaciones excede el contenido habitual de los cursos de pregrado. Fue necesario aprender técnicas nuevas de reducción de espectros estelares las cuales se detallan en la sección [2.3](#page-18-0) y sus correspondientes subsecciones. A continuación, en el Cap. [3,](#page-40-0) se analizan las líneas espectrales observadas y su relevancia al momento de conformar cri-terios de clasificación espectral con ellas. Finalmente, en el Cap. [4](#page-66-0) se discute todo lo aprendido de este tipo de espectros y su importancia a la hora de conformar un atlas espectral de estrellas masivas en este rango del espectro electromagnético.

# <span id="page-14-0"></span>Capítulo 2

# Descripción de los datos observacionales y del proceso de reducción

Resumen: En este capítulo se brinda una breve descripción del instrumento con el que se obtuvieron los espectros y de la configuración instrumental utilizada. También se encuentran de manera secuencial las secciones que describen en detalle el proceso de reducción y extracción de los espectros: correcciones básicas del dato crudo, proceso de reducción y extracción, calibración en longitud de onda y limpieza de líneas telúricas.

## <span id="page-14-1"></span>2.1. Observando en el infrarrojo cercano

Se define al infrarrojo cercano (NIR, Near Infrared) como el rango del espectro electromagnético comprendido entre las longitudes de onda 1 y 5  $\mu$ m. En este intervalo, la atmósfera absorbe la radiación que nos llega de las estrellas, principalmente debido a las moléculas de  $H_2O$  y  $CO_2$  que la componen. Estas moléculas son capaces de absorber completamente la luz o producir líneas y bandas en los espectros llamadas líneas telúricas. Evitando las bandas de absorción total se denen ventanas de observación tales como las utilizadas en el programa de observación que originó los datos objeto de esta tesis. Las ventanas (o bandas) utilizadas en nuestro programa son  $Y, X, J, H$  y  $K$ . En la tabla [2.1](#page-16-1) se indican los rangos espectrales de cada banda IR, según están definidos en el sistema fotométrico de los observatorios de Mauna Kea. En la Fig. [2.1](#page-15-1) se muestra la ubicación de dicho sistema respecto a las ventanas de mejor transmisión.

6

<span id="page-15-1"></span>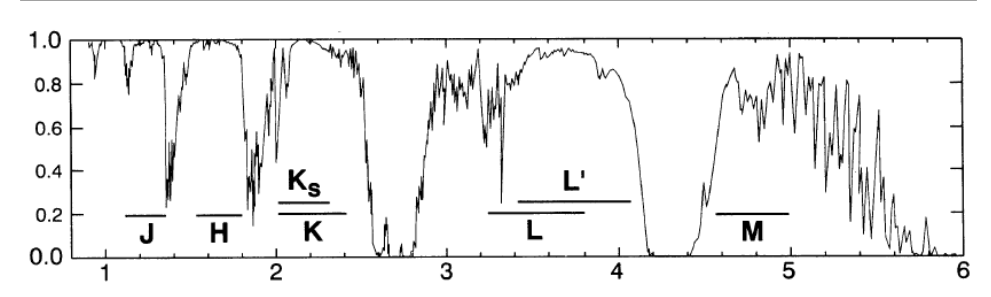

Figura 2.1: Aquí se muestran las ventanas de transmisión en Mauna Kea, Hawaii, con los rangos del sistema fotométrico superpuestos (ver tabla [2.1\)](#page-16-1); las abscisas corresponden a la longitud de onda en  $\mu$ m y las ordenadas a la transmisión normalizada. Figura tomada de [Tokunaga](#page-77-7) [\(2000\)](#page-77-7).

<span id="page-15-2"></span>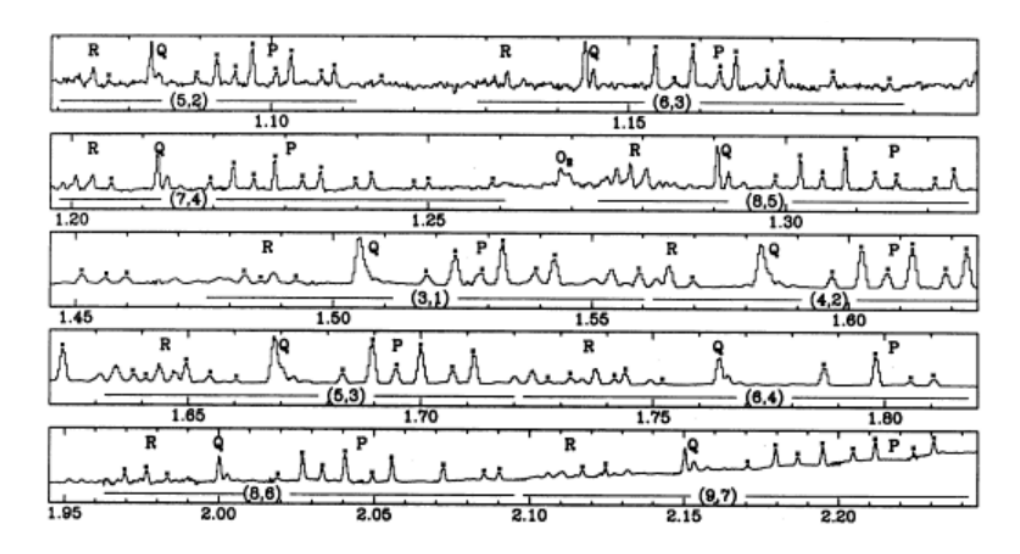

Figura 2.2: Espectro observado de OH; la escala de longitud de onda está en micrones y el flujo, en escala arbitraria. Las posiciones de las bandas de OH están indicadas. Extraído del trabajo de [Oliva & Origlia](#page-77-8) [\(1992\)](#page-77-8).

Por otro lado, en el IR la emisión de fondo es otro de los factores de relevancia que afecta las observaciones; en particular para el NIR la emisión es dominada por la dispersión Rayleigh y el airglow (líneas de emisión de OH, ver Fig. [2.2\)](#page-15-2). Por lo tanto para poder resolver estos problemas se ejecutan estrategias distintas a las utilizadas en la observación en el rango visual.

# <span id="page-15-0"></span>2.2. El espectrógrafo de infrarrojo cercano de Gemini Norte: GNIRS

Los espectros fueron obtenidos con el instrumento Gemini Near Infrared Spectrograph (GNIRS) en su modo echelle, el cual está instalado en el

| Filtro  | Rango de longitud de onda $[\mu m]$ |
|---------|-------------------------------------|
| V       | $0,97-1,07$                         |
| X       | $1,03-1,17$                         |
| $\cdot$ | $1,17-1,33$                         |
| H       | $1,49-1,80$                         |
| K       | $2,03-2,37$                         |

<span id="page-16-1"></span>Tabla 2.1: Ventanas utilizadas del Sistema fotométrico de Mauna Kea.

telescopio Gemini Norte (8,1 m) situado en Mauna Kea, Hawaii. Este instrumento trabaja en el infrarrojo cercano (NIR:  $1-5 \mu m$ ) como su nombre lo indica. Su detector tiene un tamaño de 1024 × 1022 pixeles, donde cada pixel mide 27  $\times$  27  $\mu$ m<sup>2</sup>. El espectrógrafo ofrece una amplia capacidad para obtener datos espectroscópicos ya sea en dispersión simple con ranura larga (long slit) cubriendo el rango de 1  $\mu$ m a 5,4  $\mu$ m con un poder resolvente espectral (R) en 2 pixeleles de 1700, 5000 y 18000; o en dispersión cruzada (modo XD) cubriendo de manera completa el rango de 0,9  $\mu$ m a 2,5  $\mu$ m con  $R \approx 1700$  y con cobertura parcial a  $R \approx 5000$ . En la tabla [2.2](#page-17-0) se listan algunos detalles técnicos del detector del espectrógrafo.

Además, GNIRS ofrece una variedad de ranuras que van desde  $0, 10<sup>u</sup>$  a 1,0" de ancho. Se pueden obtener diferentes escalas "de placa" utilizando las cámaras de larga (L) o corta (S) distancia focal, las cuales están optimizadas para las longitudes de onda "azul" (B:  $0, 9 - 2, 5 \mu m$ ) y "roja" (R:  $2, 8 - 5, 4 \mu m$ ). En [Elias et al.](#page-76-7) [\(2006a,](#page-76-6) p. 62694C), Elias et al. [\(2006b,](#page-76-7) p. 626914), [Cooke & Rodgers](#page-76-8) [\(2005\)](#page-76-8), [Cho et al.](#page-76-9) [\(1998\)](#page-76-9) se detalla el diseño y desarrollo del instrumento.

GNIRS tiene a disposición dos dispersores cruzados (SXD y LXD), que en combinación con las cámaras antes mencionadas, en modo echelle, logran una cobertura espectral de 0,9  $\mu$ m a 2,5  $\mu$ m. En la tabla [2.3](#page-17-1) se listan las configuraciones disponibles en la actualidad.

#### <span id="page-16-0"></span>2.2.1. Observaciones

Nuestros espectros se obtuvieron en el modo dispersión cruzada, también conocido como echelle, con los programas observacionales GN-2013A-Q-71 y GN-2013B-Q-84 donde el Dr. Gabriel Ferrero fue el investigador principal. En el programa GN-2013A-Q-71 se observó HD 46223 (estándar del tipo O4V((f)) y magnitudes  $V = 7,28, K = 6,24$ ) y su respectiva estándar telúrica HD 52913 (tipo A3 Vs;  $V = 5,95; K = 5,57$ ). Luego, con el programa GN-2013B-Q-84 se observó HD 15570 (tipo O4 If;  $V = 8, 11$ ;  $K = 6, 68$ ) y su correspondiente estándar telúrica HD 23383 (tipo B9 Vnn;  $V = 6,08$ ;  $K = 5,98$ ). Las estrellas llamadas estándares telúricas se las observa con la

<span id="page-17-0"></span>

| Detector                              | Aladdin III InSb (Hughes SBRC)      |
|---------------------------------------|-------------------------------------|
| Formato de pixel                      | $1024 \times 1022 \text{ px}$       |
| Tamaño del pixel                      | $27 \times 27 \ \mu m^2$            |
| Corriente de oscuridad                | $0.15 e^{-s^{-1}}$ px <sup>-1</sup> |
| Ganancia                              | $13.5 e^-$ ADU <sup>-1</sup>        |
| Pozo de potencial, $0.3V$ bias (NIR)  | 7000 ADU, respuesta no lineal so-   |
|                                       | bre los 5000 ADU                    |
| Pozo de potencial, $0.6V$ bias (IR-   | 14000 ADU, respuesta no lineal so-  |
| térmico)                              | bre los 5000 ADU                    |
| Eficiencia cuántica                   | cerca del $90\%$                    |
| Diferencia de respuesta entre las fi- | - 7%                                |
| las pares e impares                   |                                     |
| Retención de imagen residual          | Impacto mínimo en ciencia           |

Tabla 2.2: Características básicas del detector de GNIRS.

<span id="page-17-1"></span>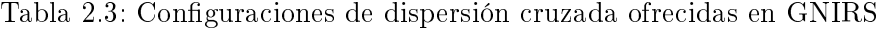

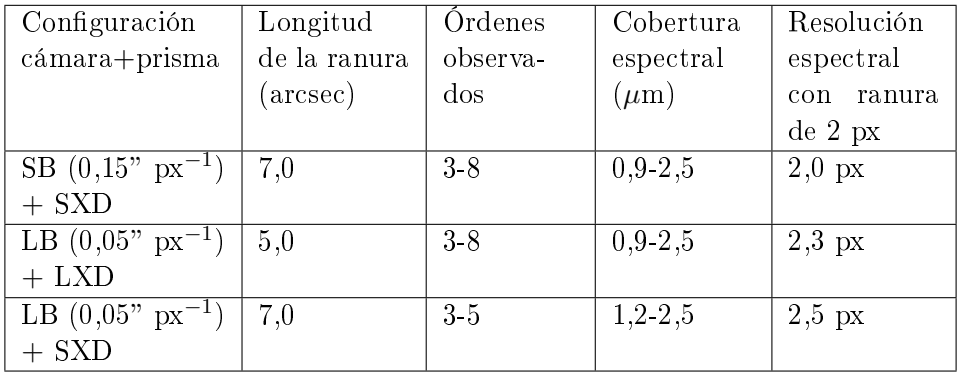

intención de poder identificar las líneas producidas por la atmósfera terrestre, ya que se supone que su espectro es conocido.

Para los espectros objeto de esta Tesis se utilizó una configuración poco usual, pero recomendada por el Dr. Tom Geballe, científico a cargo del instrumento al formular la primera propuesta de observación. Así se logró un poder resolvente R entre ∼ 17000 y ∼ 17800. Se utilizó para ello una red de 110,5 l mm<sup>-1</sup> con la cámara azul larga y el dispersor LXD (configuración  $LB+LXD$ ) y una ranura de  $0, 10$ " de ancho. Actualmente esta configuración se encuentra a disposición de la comunidad (ver tabla [2.3\)](#page-17-1).

Para lograr una cobertura completa de cada banda se utilizaron varias longitudes de onda centrales de la red: 1,942, 2,002, 2,062, 2,122, 2,182, 2,242, 2,302, 2,362, 2,422 y 2,482  $\mu$ m. En cada uno de estos ángulos se obtenía un espectro echelle donde unos cinco órdenes resultaron útiles. La cobertura espectral de cada orden no es igual, el orden de menor longitud de onda abarca ∼25 µm y el de mayor ∼62 µm. Así con una óptima combinación de diez diferentes ángulos de la red (nueve para HD 46223) se pudieron obtener ∼100 espectros (∼50 por cada objeto de ciencia y la misma cantidad por cada estándar telúrica), por cada programa de observación, que cubren todo el rango entre 0,9 y 2,45  $\mu$ m (unos pocos órdenes resultaron redundantes inevitablemente, en la Fig. [2.3](#page-19-0) se muestra la distribución). Los tiempos de exposición por cuadro utilizados variaron entre 25 y 135 segundos, de acuerdo al brillo del objeto y a la longitud de onda central. Dichos tiempos fueron escogidos de tal modo que aseguraran una relación S/N comprendida entre 100 y 300 en todos los espectros.

Se utilizó una secuencia de nodding tipo ABBA para la substracción de la emisión del cielo. Esta técnica consiste en observar la estrella (observación A) y luego el "cielo" posicionado donde antes estaba la estrella (observación B), donde se integra dos veces para finalmente volver a integrar en la posición A. En nuestras observaciones se pudo mantener al objeto dentro de la ranura de manera que se duplicó el flujo del mismo.

La secuencia de observación de ambos programas consistió en adquirir el espectro estelar (primero el de ciencia en este caso) y los  $\mathit{flats}$  en cada longitud de onda central. Luego se repitió con la estándar telúrica y finalmente durante el día se adquirieron los arcos y los *pinholes*.<sup>[1](#page-18-2)</sup> En el apéndice [A](#page-70-0) se encuentran las tablas [A.1,](#page-71-0) [A.2,](#page-72-0) [A.3](#page-73-0) y [A.4](#page-74-0) con parte del registro de observación de cada estrella.

## <span id="page-18-0"></span>2.3. Datos crudos: correcciones básicas

Para el procesado de los espectros se utilizó en parte la secuencia de pasos sugeridos por Gemini disponible en sus páginas web. No se realizó la reducción siguiendo exactamente dichos pasos pues en algunas etapas se producían errores que, por ejemplo, impedían una correcta extracción de órdenes espectrales, o introducían problemas en la calibración en longitud de onda. Estos errores se debían a la configuración instrumental atípica con la cual se obtuvieron los datos. Por lo tanto, se describirá un procesado híbrido utilizando las tareas IRAF específicamente diseñadas para estos datos (paquete Gemini-IRAF) y tareas IRAF "tradicionales" para completar la extracción del espectro.

#### <span id="page-18-1"></span>2.3.1. Conjunto de paquetes y tareas utilizados

Se carga inicialmente el paquete *gemini* y luego el subpaquete específico para estos datos: gnirs. Las tareas utilizadas en el procesamiento fueron:

<span id="page-18-2"></span> $1$ Calibraciones para corregir la distorsión espacial, en este trabajo no se utilizaron pues este efecto es despreciable en objetos puntuales

<span id="page-19-0"></span>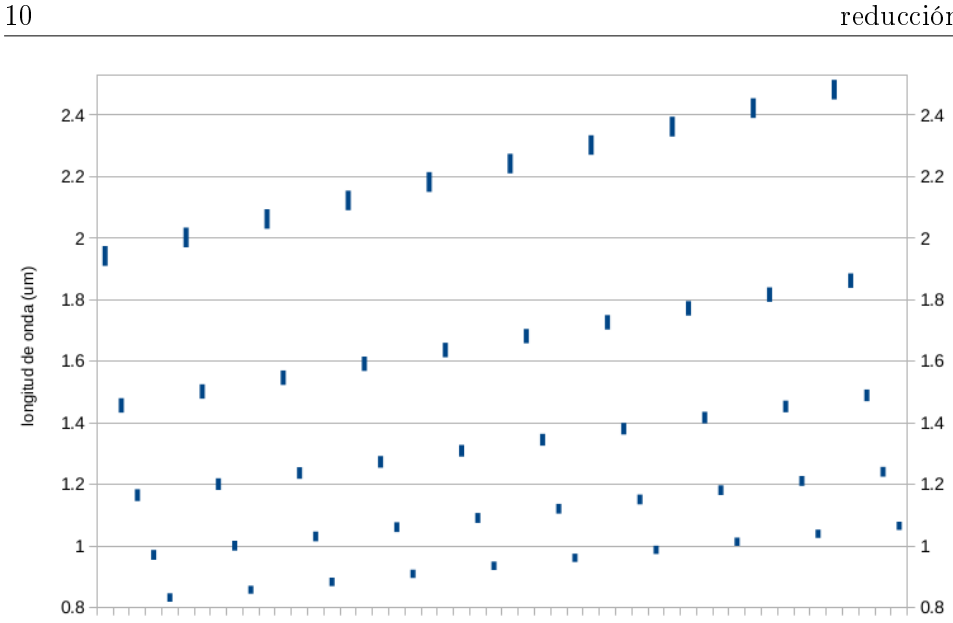

Figura 2.3: Esquema de la distribución de los diferentes órdenes resultantes de las diez longitudes de onda centrales empleadas. Se puede ver que por cada objeto observado se obtienen ∼ 50 espectros, por lo tanto para este trabajo se redujeron y analizaron ∼ 200 espectros.

- *nsheaders:* configura las  $keywords^2$  $keywords^2$  del *header*<sup>[3](#page-19-2)</sup> (de cada archivo FITS) que se utilizarán en el procesado de los datos.
- nsprepare: agrega extensiones a cada FITS, la MDF (por sus siglas en inglés Mask Definition File) y el plano DQ (por sus siglas en inglés Data Quality). También ejecuta una subtarea, nsoffset que determina la posición de cada orden sobre el detector usando una condición inicial prefijada.
- nsflat: genera el flats final a partir de los diez flat por cada longitud de onda central, previamente cortados con nsreduce.
- nsreduce: sustrae el cielo, divide por flat, corta y emplaza los órdenes en distintas extensiones dentro del correspondiente FITS.
- gemcombine: combina las imágenes extensión por extensión.
- gemextn: permite ver la estructura del archivo MEF (acrónimo de Multiple Extensions FITS).

<span id="page-19-1"></span> $^2$ Las  $keywords$  (palabras clave) contienen los metadatos concernientes a la observación, es decir, fecha y hora de la toma de datos, coordenadas del objeto, tiempo de exposición, etc. Posteriormente habrá keywords agregados durante el proceso de reducción; se encuentran en el encabezado (header) del archivo FITS

<span id="page-19-2"></span> $3$ Parte del archivo FITS donde se ubican las keywords

nxdisplay: despliega las extensiones de ciencia una vez cortada la imagen.

Las tareas *nsprepare* y *nsreduce* permiten agregar un prefijo a los datos de salida para no sobreescribir los datos de entrada y diferenciarlos de estos.

Por otro lado se utilizaron las siguientes tareas para completar el procesado:

**apall:** extrae los espectros a partir de identificar la apertura y la traza.

identify: mediante un espectro de referencia se marcan líneas para obtener una calibración en longitud de onda.

telluric: elimina las líneas telúricas.

splot: permite visualizar el espectro, normalizarlo (mediante la tecla "t") ajustando una función polinómica al contínuo, superponer perfiles, etc.

specplot: permite visualizar más de un espectro a la vez.

<span id="page-20-0"></span>Estas tareas están disponibles al momento de cargar gnirs.

#### 2.3.2. Establecimiento del entorno

Los espectros GNIRS están almacenados en archivos MEF. Es decir que los archivos de datos generados durante la observación poseen más de una unidad de información FITS, siendo la unidad "0" la que contiene la unidad primaria del encabezado (PHU por Primary Unit Header) de un archivo FITS y la "1" los datos obtenidos con el detector.

Las tareas necesarias para gestionar los datos obtenidos con los telescopios Gemini están almacenadas en el paquete gemini de IRAF y especícamente, las necesarias para esta Tesis, en el paquete gnirs como se mencionó en la sección [2.3.1.](#page-18-1) Una vez dentro de este entorno se debe ejecutar la tarea nsheaders aplicada a gnirs:

```
gnirs> nsheaders gnirs
setting header keywords
clearing nscut.section
clearing nsreduce.section
setting nsflat.statsec and fitsec
setting nswavelength.dispaxies
setting nswavelength.coordlist, nswavelength.threshold, and
   nswavelength.fl_median
setting the default logfile
```
De este modo se han configurado las keywords de los headers que serán utilizadas por las tareas siguientes, así como las secciones de las imágenes del detector que se utilizarán para calcular las estadísticas, la dirección aproximada del eje de dispersión de los espectros, parámetros necesarios para el ajuste de la solución en longitud de onda, etc. La tarea nsheaders tiene que ser ejecutada cada vez que se inicializa el entorno gnirs, de otro modo se obtendrán mensajes de error y las tareas no funcionarán correctamente.

## <span id="page-21-0"></span>2.3.3. Preparado del MEF

12

Con el entorno listo ahora se procede a "preparar" los datos para continuar el procesado. La tarea nsprepare se encargará de agregar varias extensiones que contienen el archivo de definición de máscara (MDF; Mask definition file), así como información sobre la calidad de los datos, al archivo crudo. El archivo MDF es de suma importancia pues contiene la posición física original de los órdenes sobre el detector. Estas coordenadas fueron definidas cuando GNIRS fue puesto a disposición de la comunidad para su utilización y ya están integradas al paquete gemini de IRAF de manera que se pueda examinar sin problemas el archivo.

La importancia de esta información radica en la imposibilidad práctica de mantener fija la posición de los órdenes debido a las diferentes recalibraciones y a las flexiones que sufre el instrumento. Luego, la posición de los órdenes se determinará a partir de la primera imagen dada a nsprepare pues esta tarea se encarga de llamar a la tarea nsoffset para que calcule la posición de los órdenes. Gemini aconseja que sea un  $flat$ , pues un espectro de ciencia no centrado en la apertura puede generar una mala determinación de la posición de la misma en el detector.

La tarea nsoffset, utilizando una correlación cruzada, compara la posición de los órdenes en el  $flat$  con la información contenida en el MDF y así determina los desplazamientos ( $offsets$ ) necesarios para ubicar correctamente los órdenes. Luego asigna dichos *offsets* a las demás imágenes, ya sean de ciencia, comparación telúrica o calibraciones. Los parámetros que indican que los corrimientos deben determinarse y que se utiliza un  $\hat{a}$  para ello son:

shiftx=INDEF shifty=INDEF obstype=FLAT

Por otro lado, se agregan varias keywords al PHU de las cuales son de gran relevancia:

- $RDNOISE = 35$ , que es el ruido de lectura, medido en  $e^-$ , y
- $GAIN = 13.5$ ,

la ganancia, es decir, la cantidad de electrones que producen un ADU.

También se modifican las keywords correspondientes al WCS (World Coordinate System, Sistema Mundial de Coordenadas) pues el valor escrito al momento de la generación del FITS es incorrecto. Mediante nsprepare se fuerza la corrección de manera que utilice la ascensión recta, declinación y escala de pixel para corregir el valor de las keywords.

Siguiendo los consejos de Gemini, a los espectros tomados con GNIRS no se les aplica la corrección por la respuesta no lineal del detector. Las flags<sup>[4](#page-22-2)</sup> utilizadas para esto son:

```
fl_forcewcs=yes
fl_correct=no
```
Finalmente se indica la localización del archivo que describe al detector:

```
arraytable="gnirs$data/array.fits"
```
Resumiendo la línea de comando debería tener el siguiente aspecto:

```
nsprepare @flat24220.lis,v@obj24220.lis,v@teluric24220.lis,
v@arc24220.lis,v@pinh24220.lis shiftx=INDEF shifty=INDEF
obstype=FLAT fl_correct=no fl_forcewcs=yes
arraytable="gnirs$data/array.fits"
```
<span id="page-22-0"></span>Donde los nombres terminados con ".lis" son las listas de los archivos a procesar.

### 2.4. Reducción y corte

### <span id="page-22-1"></span>2.4.1. Corte de las calibraciones

En este momento del proceso de reducción de los datos es necesario realizar una distinción entre los mismos pues aunque se apliquen casi las mismas tareas, parte de los datos tendrán utilidades distintas. Por un lado está el grupo de espectros que servirán como calibraciones, siendo estos los  $\mathit{flats}$ , los arcos y los pinholes; y por otro lado los espectros de ciencia, incluyendo las estándares telúricas pues se procesan de manera idéntica a las estrellas objetivo de la propuesta.

La tarea nsreduce tiene la capacidad de sustraer el cielo y dividir por  $\hat{a}$ a los datos espectroscópicos; además se encarga de llamar a la tarea nscut, la cual cortará los órdenes y los guardará dentro de distintas extensiones del MEF de manera que se pueda acceder a cada orden de manera independiente. Según a qué grupo de datos se aplique la tarea se deberán usar las flags correspondientes.

Se utilizó nsreduce de la siguiente manera:

<span id="page-22-2"></span><sup>4</sup> son parámetros de la tarea que activan alguna opción o capacidad de la tarea

Capítulo 2. Descripción de los datos observacionales y del proceso de reducción

nsreduce n@cals.lis fl\_sky=no fl\_cut=yes section="" fl flat=no fl\_dark=no fl\_nsappwave=no fl\_corner=yes

La tarea se aplicó a todas las imágenes de calibración, arcos y  $\mathit{flats}$ , de manera que no se sustrajo el cielo pues no correspondía (fl\_sky=no). Se cortaron los órdenes (fl\_cut=yes y section="") utilizando la posición calculada a partir del MDF. No se dividió por  $\text{flat}(f1_f1at=no)$  ni se restaron  $darks$  (fl dark=no). No se agregó información al PHU sobre la calibración en longitud de onda pues no es necesario en este tipo de imágenes (fl\_nsappwave=no). Además se "blanquearon", es decir que se dio valor cero a los datos fuera de la zona iluminada de cada orden. Se eliminaron los bordes superpuestos en las esquinas de las extensiones de ciencia siempre y cuando en el MDF se indique la posición, de tal manera que en cada extensión sólo quedó información espectral.

### <span id="page-23-0"></span>2.4.2. Creación del Flat

En estos programas se tomaron 10 flats con la lámpara halógena de cuarzo (QH) para cada longitud de onda central. El paso siguiente fue la generación del flat final (master flat) a partir de la combinación de los diez  $\mathcal{H}ats$ :

nsflat rn@flat.lis flatfile="qhflat.fits" fl\_corner=yes process="fit" order=5 lthresh=50. thr\_flo=0.35 thr\_fup=4.0 fl\_inter=yes

El proceso de normalizado del flat se hizo de manera interactiva, controlando el orden de la función utilizada y los pixeles que se descartaban.

### <span id="page-23-1"></span>2.4.3. Corrección de los datos de ciencia por eventos de radiación

Este paso consistió en "limpiar" los eventos de radiación presentes en los espectros, esto es, tanto los rayos cósmicos como las huellas de la desintegración radioactiva de algunas películas de recubrimiento. Para esto, en primer lugar se generó una imagen limpia de estos eventos para cada par de imágenes crudas. Eso se hizo aprovechando que las imágenes se obtuvieron usando una secuencia de nodding ABBA. Esta técnica, llamada nodding, implica tomar una serie de espectros moviendo el telescopio unos pocos segundos de arco en el sentido del largo de la ranura. De esta forma, en una misma región del detector tendremos espectro estelar (por ejemplo en la posición A), y cielo en la posición B. En la Fig. [2.4](#page-24-0) (panel superior izquierdo) se puede ver como se registra el espectro estelar (banda oscura) y a la derecha de este el cielo en cada orden (zona más clara) y de manera inversa en el cuadro B (panel superior derecho de la Fig. [2.4\)](#page-24-0).

14

<span id="page-24-0"></span>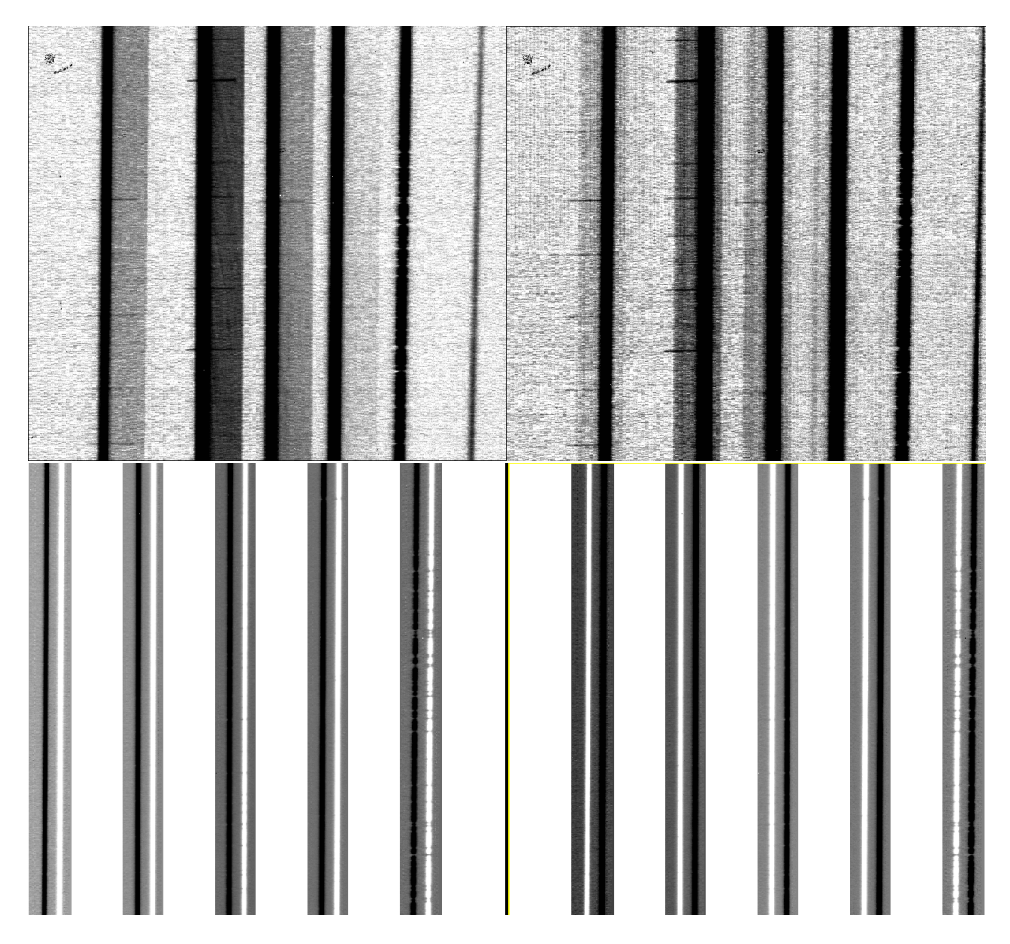

Figura 2.4: Arriba izquierda: imagen espectral obtenida con la estrella en la posición A. Arriba derecha: idem, en la posición B. Ambas desplegadas con la tarea display. Abajo izquierda: resultado de la resta A−B y a la derecha el resultado de la resta B−A. Ambas desplegadas con la tarea nxdisplay. Es necesario hacer notar que en los paneles inferiores, la escala es ligeramente distinta a la de los superiores porque estas imágenes ya fueron cortadas según los órdenes encontrados. La escala de grises está invertida.

La imagen limpia para la posición A es la que contiene en cada pixel el valor mínimo de ese pixel entre las dos imágenes tomadas en A. Lo mismo vale para la posición B. Para ello se utilizaron los siguientes comandos:

```
gemcombine nN20130419S0198,nN20130419S0201 output=minA\\
      combine=median reject=minmax nhigh=1 nlow=0
gemcombine nN20130419S0199,nN20130419S0200 output=minB\\
      combine=median reject=minmax nhigh=1 nlow=0
```
donde la tarea gemcombine combina imágenes MEF, extensión por extensión, utilizando imcombine, de manera que se respeta el número de extensión y si el archivo de entrada tiene el plano DQ (calidad de los datos, por sus siglas en inglés), estos se combinan con los de ciencia usándolos como máscara de pixeles malos.

Luego se operó aritméticamente con estas imágenes limpias para generar las máscaras, usando los comandos:

```
imexpr expr= "(a-b)>30*sqrt(35.0**2+2*b/13.50) ? 1 : 0"
output=mask198.pl a=nN20130419S0198.fits[sci] b=minA.fits[sci]
imexpr expr= "(a-b)>30*sqrt(35.0**2+2*b/13.50) ? 1 : 0"
output=mask201.pl a=nN20130419S0201.fits[sci] b=minA.fits[sci]
imexpr expr= "(a-b)>30*sqrt(35.0**2+2*b/13.50) ? 1 : 0"
output=mask199.pl a=nN20130419S0199.fits[sci] b=minB.fits[sci]
imexpr expr= "(a-b)>30*sqrt(35.0**2+2*b/13.50) ? 1 : 0"
output=mask200.pl a=nN20130419S0200.fits[sci] b=minB.fits[sci]
```
Allí se identificaron pixeles que se desvían por un valor de 30 con respecto del ruido en el cuadro mínimo. Los valores 35 y 13, 50 son el ruido de lectura (RDNOISE) y la ganancia (GAIN) respectivamente. Luego se extendió la indicación de pixeles malos hasta 1,5 px de distancia de estos:

crgrow @masks.lis g@masks.lis rad=1.5

Y por último se reemplazaron los valores de los pixeles malos por el resultado de una interpolación de los pixeles buenos de alrededor:

```
copy nN20130419S0198.fits clnN20130419S0198.fits
proto.fixpix clnN20130419S0198.fits[sci,1] mask=gmask198.pl
```
La tarea proto. $\hbar x \dot{p}$  "arregla" los pixeles malos, identificados en la máscara, interpolando a lo largo de líneas o columnas utilizando los pixeles buenos más cercanos.

## <span id="page-25-0"></span>2.4.4. Corte de los espectros de ciencia y de la estándar telúrica

Lo anterior se realizó con cada espectro de ciencia y telúrica con su correspondiente máscara. Luego de estas operaciones, los espectros ya están listos para ser cortados, divididos por flat y para que se les extraiga el cielo. Esto último se realiza fácilmente aprovechando la secuencia de nodding.

El comando

16

nsreduce cln@obj.lis fl\_nsappwave=no fl\_sky=yes skyrange=INDEF fl\_flat=yes flatimage="qhflat.fits" nodsize=2.5

se utilizó para restar el cielo  $(f1$ \_sky=yes) y luego dividir por el  $flat$  creado anteriormente (fl\_flat=yes y flatimage="qhflat.fits"). Por otro lado, el

parámetro skyrange=INDEF hace que a cada cuadro se le reste el cuadro más cercano temporalmente que esté desplazado al menos 1,5 en la dirección de la ranura. El corte de los órdenes está implícito pues por defecto es positivo. Se muestra el resultado de la sustracción del cielo y división por  $\text{flat}$  en la Fig. [2.4,](#page-24-0) abajo a la izquierda la resta A−B y a su derecha B−A.

El paso final para dejar listos los espectros para su extracción fue la combinación de las cuatro imágenes de las cuatro posiciones de nodding, sin hacer ningún tipo de rechazo de pixeles o utilizar máscaras pues las imágenes ya están limpias.

#### nscombine rcln@obj.lis rejtype=none masktype=none

<span id="page-26-0"></span>El mismo procedimiento se realiza para la estándar telúrica.

### 2.4.5. Extracción de los espectros de ciencia y de la estándar telúrica

Una vez que los espectros estuvieron cortados, fueron almacenados dentro del MEF en sus respectivas extensiones, las cuales se pueden utilizar como dato de entrada de cualquier tarea como si fueran archivos independientes.

Para los espectros echelle que se obtienen habitualmente, con resoluciones espectrales más bajas, el Observatorio Gemini proporciona tareas de IRAF capaces de realizar automáticamente la calibración en longitud de onda, utilizando los espectros de las lámparas de arco. Dichas tareas computan primero la calibración en longitud de onda y luego extraen el espectro. Sin embargo, esas tareas no fueron capaces de manejar nuestros espectros, debido a su alta resolución y a la escasez de líneas de la lámpara en muchos órdenes.

Por ese motivo, optamos por extraer primero los espectros utilizando la tarea apall y luego calibrarlos en longitud de onda tomando como referencia, usualmente, las líneas de absorción telúricas. Los órdenes se separaron por tanto en archivos diferentes y se calibraron en longitud de onda uno por uno.

La tarea de extracción se realizó de manera rutinaria utilizando un polinomio de Legendre de orden lo más bajo posible para determinar la traza y excluyendo la resta del fondo, pues este ya fue restado en el proceso anterior.

Para extraer cada orden se utilizó como dato de entrada la extensión que lo contenía. Con la tarea *gemextn* se puede listar las extensiones del MEF:

```
gnirs>gemextn rclnN20130421S0076.fits
rclnN20130421S0076.fits[0]
rclnN20130421S0076.fits[1][MDF]
rclnN20130421S0076.fits[2][SCI,1]
rclnN20130421S0076.fits[3][VAR,1]
rclnN20130421S0076.fits[4][DQ,1]
rclnN20130421S0076.fits[5][SCI,2]
```
<span id="page-27-0"></span>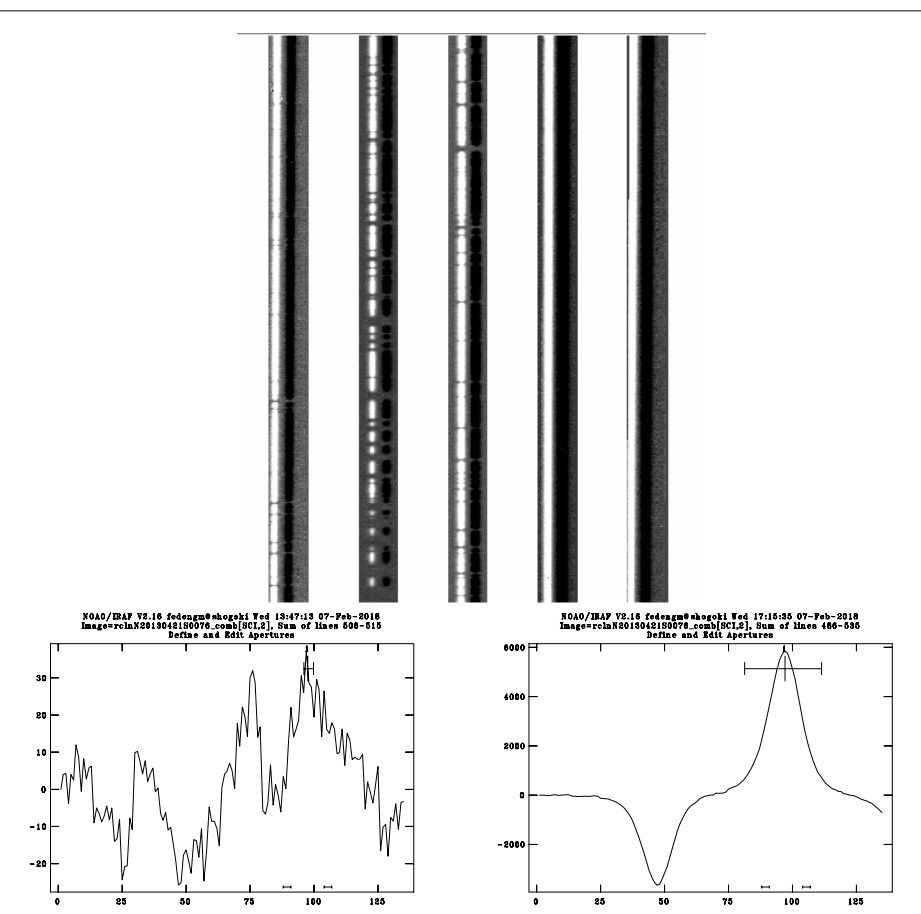

Figura 2.5: Ejemplo de búsqueda de la traza usando la tarea apall. En el segundo orden desde la izquierda (cuadro de arriba), la posición de la línea perpendicular al eje de dispersión indicada al parámetro line no fue correcta (por defecto es el medio de la imagen a lo largo del eje de dispersión) para detectar correctamente la traza (abajo izq.). En el mismo orden, indicando la posición de una línea sin absorción ya permite ver claramente la traza (abajo der.).

```
rclnN20130421S0076.fits[6][VAR,2]
rclnN20130421S0076.fits[7][DQ,2]
rclnN20130421S0076.fits[8][SCI,3]
rclnN20130421S0076.fits[9][VAR,3]
rclnN20130421S0076.fits[10][DQ,3]
rclnN20130421S0076.fits[11][SCI,4]
rclnN20130421S0076.fits[12][VAR,4]
rclnN20130421S0076.fits[13][DQ,4]
rclnN20130421S0076.fits[14][SCI,5]
rclnN20130421S0076.fits[15][VAR,5]
```
<span id="page-28-1"></span>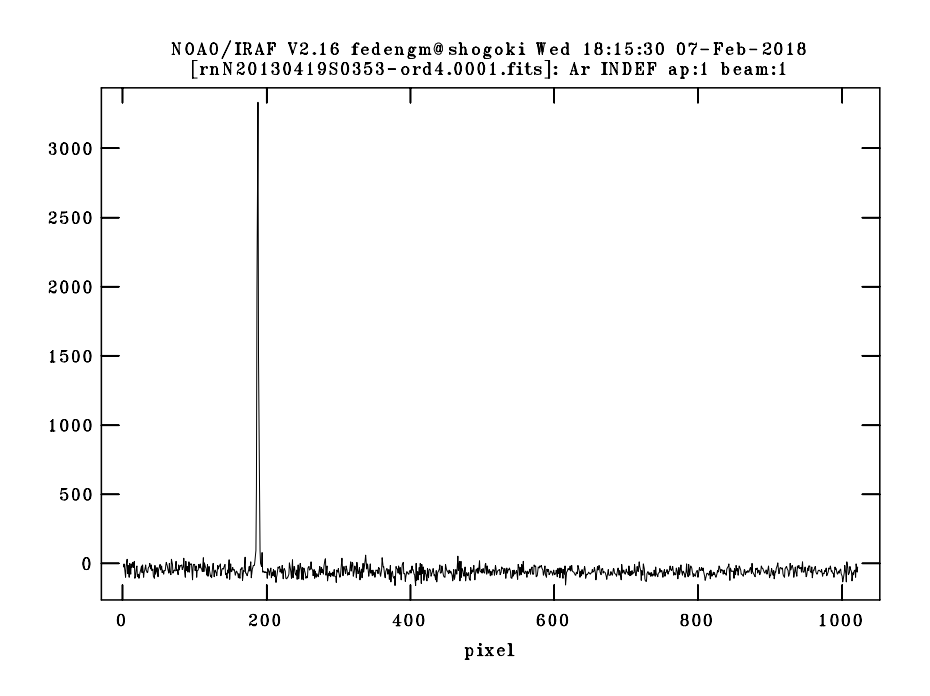

Figura 2.6: Ejemplo de un espectro de lámpara de comparación donde sólo se puede ver una línea. Este orden está comprendido desde 1,703 a 1,750  $\mu$ m.

#### rclnN20130421S0076.fits[16][DQ,5]

donde se puede distinguir que las extensiones [SCI,1] a [SCI,5] son las que contienen a los órdenes espectrales. Por lo tanto estas fueron los datos de entrada de apall. Es necesario destacar que en algunos órdenes la señal se encontraba muy absorbida por la atmósfera, por lo que fue necesario indicar explícitamente la posición de una línea perpendicular al eje de dispersión para identificar la traza (ver Fig. [2.5\)](#page-27-0).

#### <span id="page-28-0"></span>2.4.6. Calibración en longitud de onda

La calibración en longitud de onda es otra de las etapas donde nuestro procesamiento diverge del sugerido por Gemini, pues en muchos órdenes los arcos no tienen suficientes líneas para realizar la calibración (ver Fig. [2.6\)](#page-28-1). Esto ya se sabía desde un principio, de manera que estaba previsto realizar la calibración utilizando líneas telúricas. Sin embargo, tras una extensa búsqueda bibliográfica, no encontramos listados de líneas telúricas completos en las longitudes de onda de nuestros datos. Probablemente, esto se deba a que este rango ha sido muy poco explorado con una resolución espectral tan alta.

Decidimos por tanto utilizar los espectros sintéticos de transmisión atmosférica en el infrarrojo generados con el código ATRAN (Atmospheric

<span id="page-29-1"></span>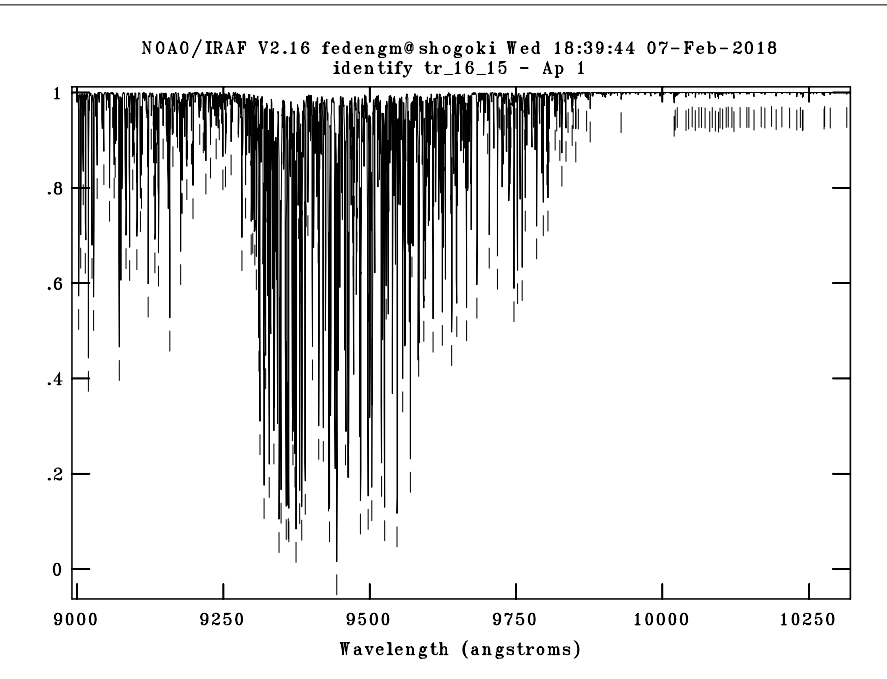

Capítulo 2. Descripción de los datos observacionales y del proceso de reducción

Figura 2.7: Fragmento del espectro de transmisión infrarroja sintético con las líneas que conforman la lista.

T RANsmission; [Lord, 1992\)](#page-77-9) y proveídos por Gemini. Con dichos espectros se elaboró un listado con 2099 líneas telúricas. Este listado se pondrá a disposición de la comunidad. En la Fig. [2.7](#page-29-1) se muestra un fragmento del espectro sintético donde se señalan las líneas identificadas manualmente e incluidas en la lista. Una vez que se tuvo la lista de líneas telúricas, mediante la tarea identify se realizó la calibración en longitud de onda para cada orden de cada ángulo. En la Fig. [2.8](#page-32-0) se ejemplica este trabajo, en el panel superior se muestra un segmento de un orden donde se marcaron las líneas que aparentaban mayor parecido morfológico con la referencia confeccionada con ATRAN (panel inferior). Finalmente, en la Fig. [2.9](#page-33-0) se puede ver que luego con unas quince líneas marcadas y un polinomio de Legendre de orden 3 (abajo), el algoritmo de identificación automática de *identify* pudo asociar el resto de las líneas de la lista con una diferencia de 0,5 Å (arriba).

<span id="page-29-0"></span>En algunos órdenes las absorciones telúricas resultaron muy débiles o inexistentes (como se puede ver en la Fig. [2.10\)](#page-34-0). En esos casos se recurrió al arco de comparación para obtener una calibración con las líneas disponibles en ese rango (ver Fig. [2.11\)](#page-35-0). Teniendo en cuenta esta situación, se puede concluir que al momento de planificar un programa de observación en este rango del espectro electromagnético y esta resolución, resulta útil la adquisición de arcos de comparación.

#### 2.4.7. Corrección de líneas telúricas

La atmósfera terrestre introduce una inmensa cantidad de líneas de absorción que en muchos casos se mezclan con las líneas propias de la estrella. Por esto es esencial observar una estrella de comparación (también llamada estándar espectroscópica o estándar telúrica) que tenga un espectro bien conocido (es decir, donde sepamos cuáles son las líneas estelares) y con pocas líneas, como el que muestran las estrellas tipo B tardías o A tempranas. En estos programas las estándares telúricas observadas fueron HIP 34002 (HD 52913), una estrella tipo A3Vs e HIP 17707 (HD 23383) de tipo espectral B9Vnn. Ambas presentan fundamentalmente líneas de hidrógeno, que debieron ser removidas de sus espectros para lograr una buena corrección de los espectros de ciencia.

En la Fig. [2.12](#page-36-0) se muestra lo dificultoso que resulta la remoción de estas líneas, en el cuadro superior se ve el espectro de HD 52913 (HIP 34002) con un perfil gausiano superpuesto con el que se modela la línea para luego restarlo, en el panel inferior se muestra el resultado de esta resta. El espectro fue desplegado con splot y con la letra k se marcó la posición del continuo a cada lado de la línea, luego se restó con la tecla  $-$  a cada lado del perfil.

Las estándar telúricas se observaron además a la misma masa de aire que las estrellas de ciencia y con la menor diferencia horaria posible, para evitar el cambio en la forma y profundidad de las absorciones telúricas, pues el método de corrección depende fuertemente de lo parecidas que sean las líneas telúricas formadas en el espectro de la estrella objetivo y en la estándar.

Previo a la corrección se normalizaron todos los órdenes de todos los ángulos con las herramientas que la tarea splot ofrece. Para esto se debió controlar el orden de polinomio de Legendre ajustado en cada orden de manera individual, el orden de los polinomios variaba entre 8 y 12 según la absorción telúrica. En general no fue necesario utilizar ventanas con la posición del continuo. Aunque por otro lado, en algunos órdenes fue imposible determinar la posición del continuo.

La tarea utilizada para eliminar estas líneas del espectro de ciencia se llama telluric. Esta tarea básicamente divide al espectro de ciencia por el espectro de la estándar telúrica (también llamado espectro de referencia). Se la puede emplear de manera automática o interactiva, siendo lo último lo más recomendable.

La tarea tiene la capacidad de hacer una primera aproximación a la corrección mediante un algoritmo de correlación cruzada y una minimización del RMS del cociente entre los espectros para estimar el corrimiento en longitud de onda relativo entre ellos y el factor de escala que es necesario aplicar al espectro de la estándar telúrica. Utiliza como datos de entrada la masa de aire de la estándar telúrica y la estrella objetivo. El factor de escala se aplica a la estándar telúrica para que las líneas telúricas tengan la misma intensidad en ambos espectros.

Es necesario destacar que a pesar de tener el recaudo de observar ambos espectros lo más próximos posible (espacial y temporalmente), las líneas telúricas resultan de algún modo "impredecibles" y no son exactamente iguales en ambos espectros. Esto implica que no se pueda aplicar el mismo factor de escala ni siquiera en un mismo orden espectral, es decir que un factor que minimiza algunas absorciones, puede potenciar otras. Por lo tanto, la remoción de las líneas telúricas en cada orden espectral resulta una de las partes más complejas de la reducción y toma bastante tiempo.

En resumen, los parámetros que se pueden modificar de manera interactiva son:

scale:

controla la intensidad de las líneas telúricas en el espectro de referencia.

 $\blacksquare$  dscale:

la interfaz gráfica de *telluric* muestra simultáneamente al espectro de ciencia dividido por el de la estándar telúrica multiplicada por tres factores de escala diferentes (scale, scale−dscale y scale+dscale). De esta manera, se puede elegir el factor que mejor minimiza las líneas telúricas.

 $\blacksquare$  shift:

controla el corrimiento en longitud de onda entre ambos espectros para minimizar las posibles diferencias en la calibración de longitud de onda y su efecto en la división final (se comprobó que en nuestro proceso este parámetro fue prácticamente cero).

La Fig. [2.13](#page-37-0) muestra la interfaz de telluric luego de la aproximación automática. Viendo el efecto de aumentar (arriba) el factor de escala o disminuirlo (abajo) se decide cual será la mejor corrección.

En la Fig. [2.14](#page-38-0) se ve que el factor de escala óptimo sería ligeramente distinto para cada parte del orden, por lo que se decide corregir mejor las zonas donde hay líneas espectrales. Sin embargo, de ese modo se sobre corrige el final del orden, donde aparecen unos pequeños picos.

Los espectros resultantes de este proceso (normalizados) son los que se analizan en todo lo que sigue. Es necesario aclarar que no se realizó calibración en flujo pues el objetivo de este trabajo es comparar los espectros normalizados.

22

<span id="page-32-0"></span>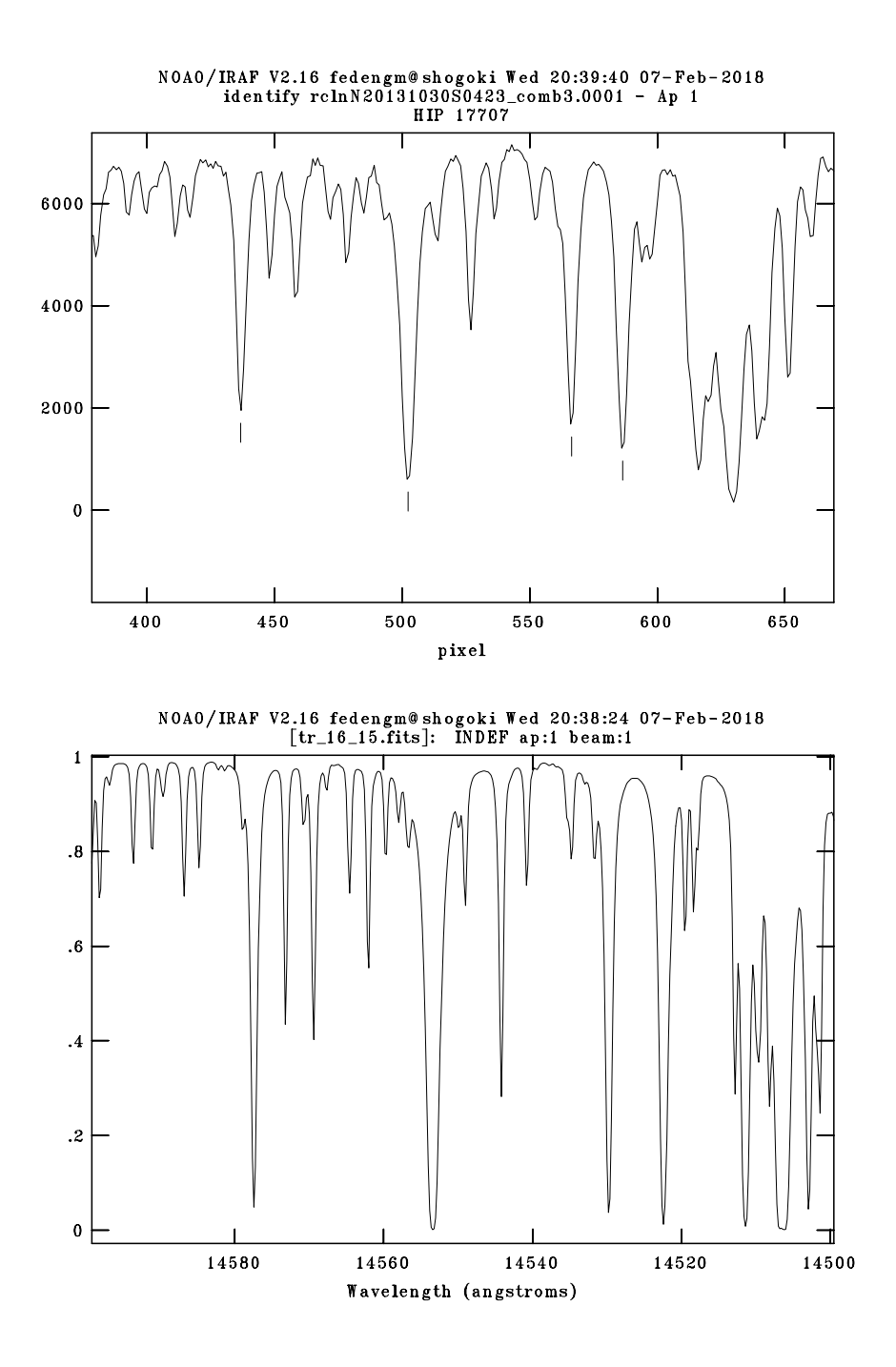

Figura 2.8: Panel superior: orden 5 del ángulo de longitud de onda central  $2,422 \mu m$ , el eje de abscisas aún está en pixeles pues no se ha calculado la función de ajuste. Se observa el buen acuerdo con el espectro sintético obtenido con ATRAN (panel inferior) que corresponde con el orden que está siendo calibrado.

<span id="page-33-0"></span>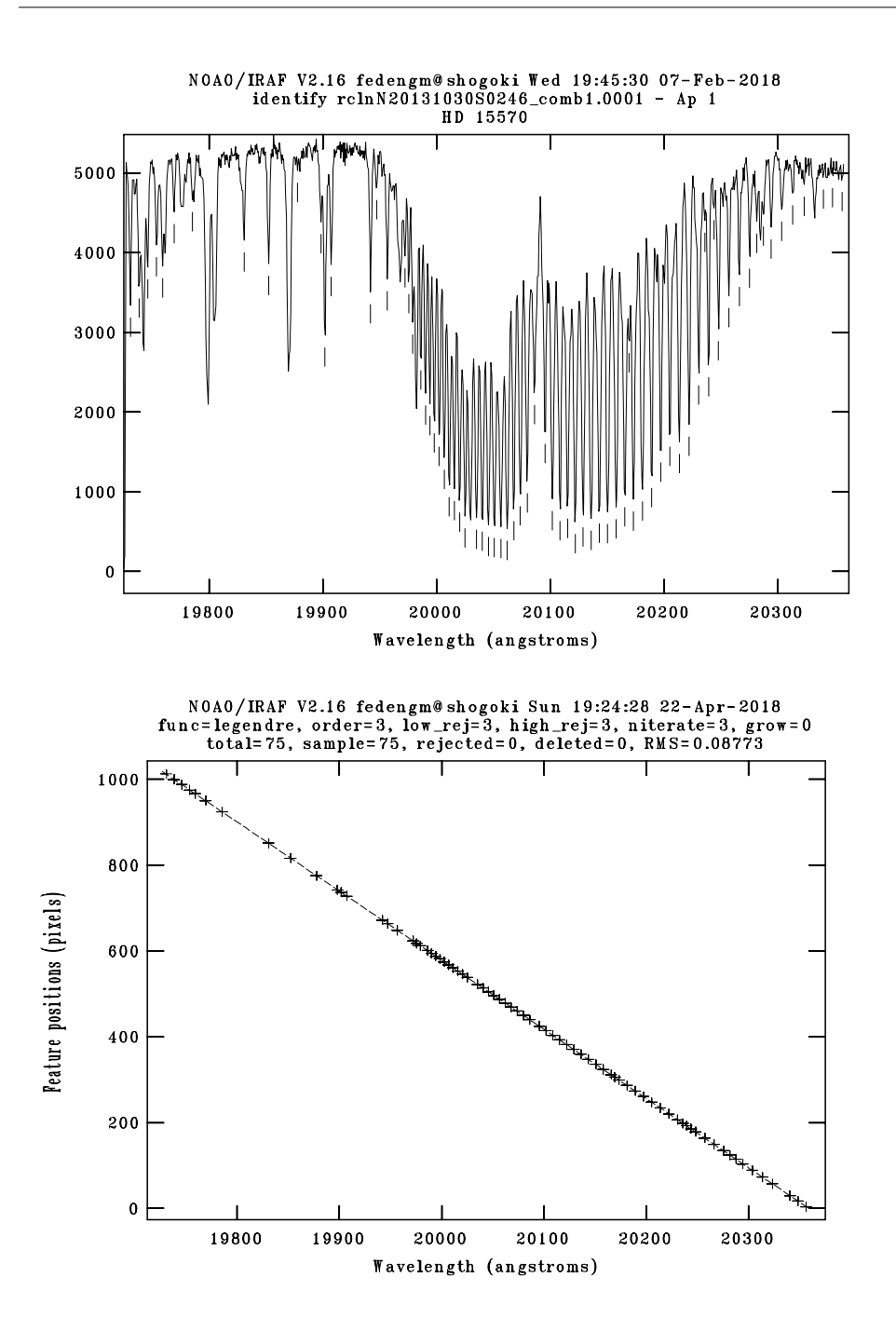

Capítulo 2. Descripción de los datos observacionales y del proceso de reducción

Figura 2.9: Arriba: Interfaz de la tarea identify aplicada al espectro de HD 15570 donde se ve una calibración en longitud de onda exitosa mediante líneas telúricas en el orden 3  $\lambda_c = 2,002$   $\mu$ m. Abajo: el ajuste obtenido con la lista de líneas confeccionada con ATRAN.

<span id="page-34-0"></span>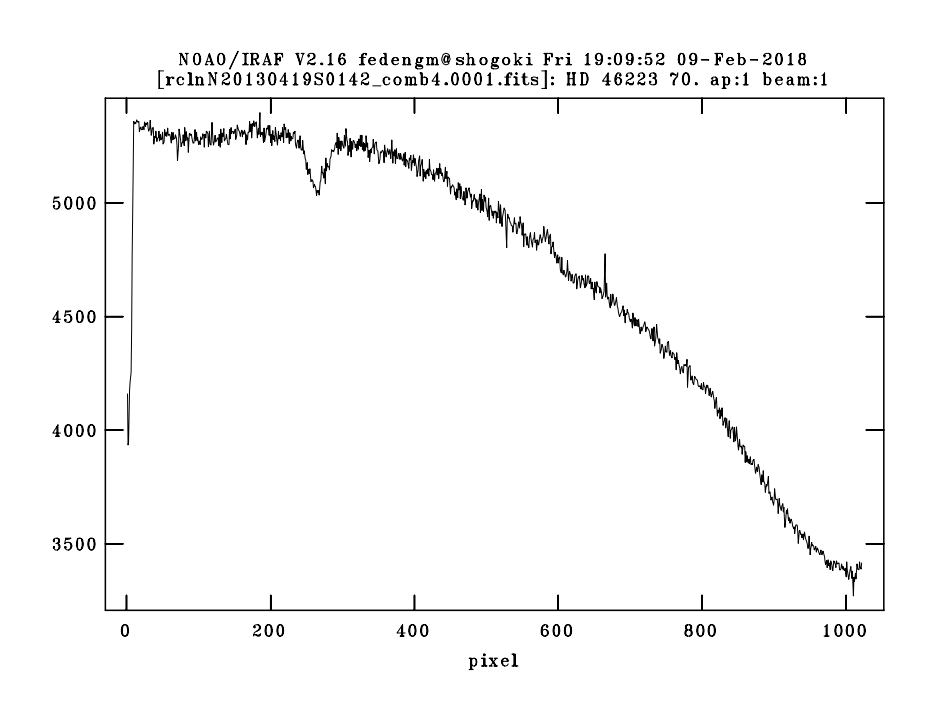

Figura 2.10: En este orden la absorción telúrica es casi nula. De manera que se tuvo que realizar la calibración usando las líneas disponibles en el arco que se muestra en la Fig. [2.11.](#page-35-0)

<span id="page-35-0"></span>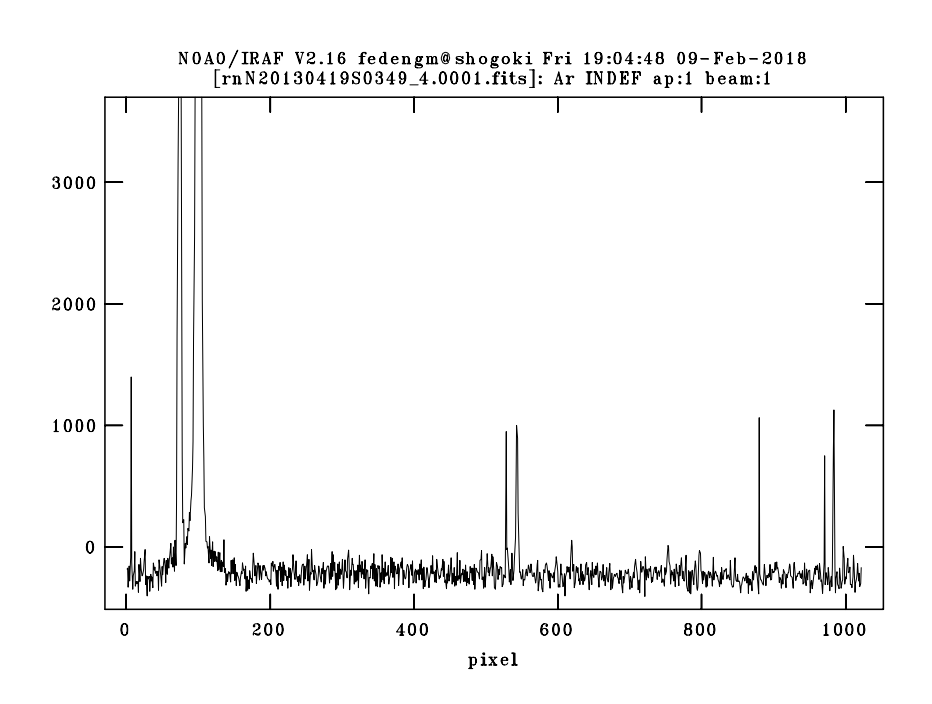

Figura 2.11: Arco de comparación utilizado para calibrar el orden ilustrado en la Fig. [2.10,](#page-34-0) se usaron como referencia las figuras proveídas por Gemini y por el Observatorio Keck.
<span id="page-36-0"></span>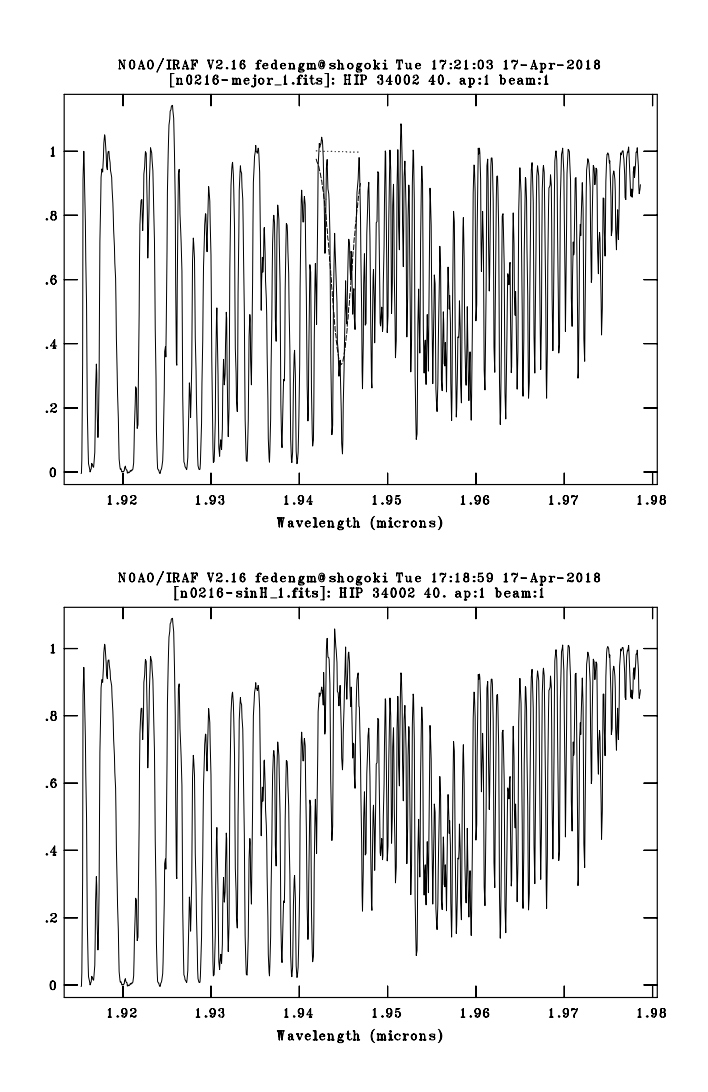

Figura 2.12: En el panel superior se muestra el espectro de HD 52913 en el rango 1,910-1,980  $\mu$ m con un perfil gausiano superpuesto; en el panel inferior se ve el resultado de restar dicho perfil.

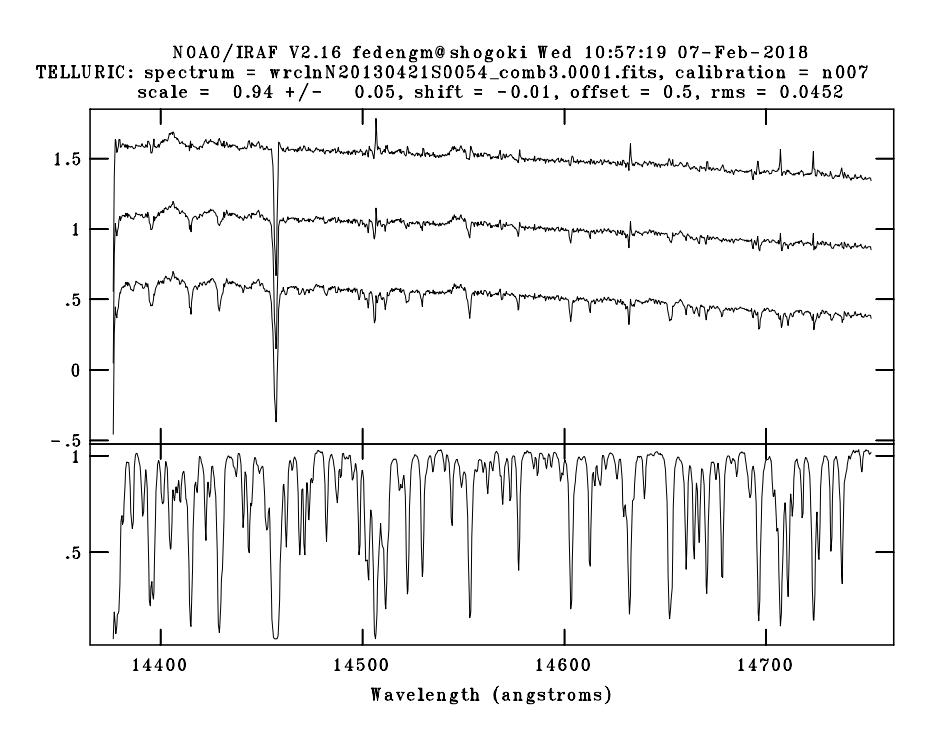

Figura 2.13: Interfaz de trabajo de telluric. En el panel superior se muestra el espectro de ciencia corregido según el espectro telúrico (panel inferior) con tres factores de escala diferentes. Se puede ver como las líneas telúricas en la zona azul son corregidas mejor con el factor mayor (espectro superior), pero hacia el rojo surgen "líneas de emisión" debidas a una sobre-corrección. El espectro del centro utiliza un factor intermedio y parece minimizar la contribución telúrica en el espectro de interés.

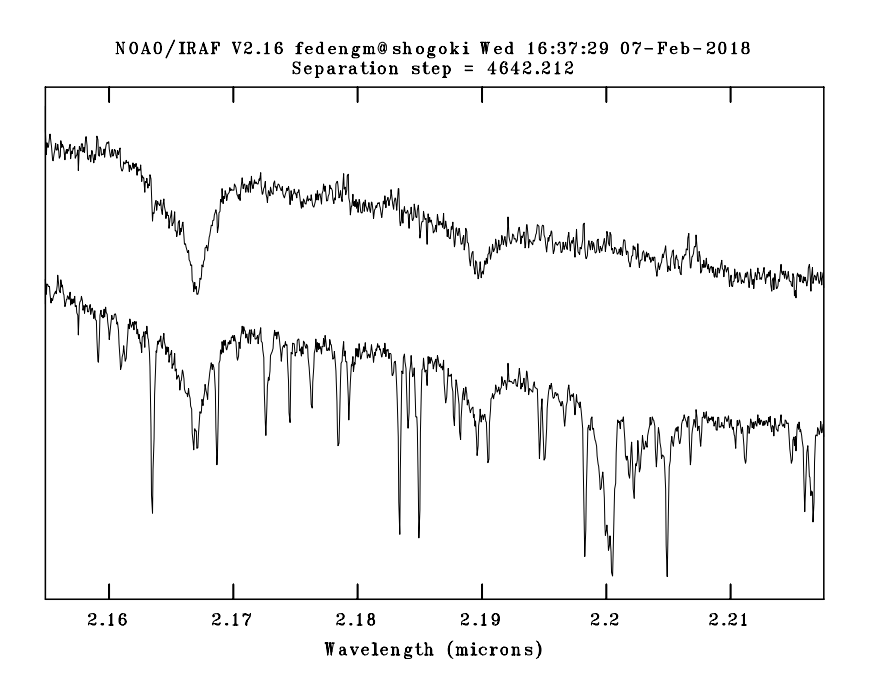

Figura 2.14: Ejemplo de un espectro antes (abajo) y después (arriba) de ser procesado con telluric. Se puede ver como la mayoría de las absorciones telúricas fueron minimizadas o eliminadas por completo, incluso la banda de absorción en 2,2  $\mu$ m. Orden 3 del ángulo de long. de onda central 2,182  $\mu$ m

### Capítulo 3

## Resultados

Resumen: En este capítulo se realiza el análisis morfológico de los espectros infrarrojos de las estrellas estándares del subtipo O4: HD 46223 y HD 15570. Se discuten sus características y se exploran posibles criterios para diferenciarlos.

### 3.1. Descripción y análisis de los espectros

#### <span id="page-40-0"></span>3.1.1. HD 46223

HD 46223 es una estrella  $O4V(f)$  [\(Sota et al., 2011\)](#page-77-0), la clasificación  $((f))$  en el óptico significa que el espectro presenta una emisión débil de N III  $\lambda\lambda$ 4634, 4640, 4642 y absorción fuerte de He II  $\lambda$ 4686. Sus coordenadas ecuatoriales celestes (J2000) son  $\alpha = 6^h$  32<sup>m</sup> 9,307<sup>s</sup> y  $\delta = 4^{\circ}$  49' 24,705". Sus magnitudes en el visible y en las bandas infrarrojas estudiadas en este trabajo son:  $V = 7,28, J = 6,74, H = 6,70, K = 6,68$ . Esta estrella fue designada como estándar espectral por [Sota et al.](#page-77-0) [\(2011\)](#page-77-0). Es la estrella más caliente que se puede comparar con otras clases de luminosidad y observable con GNIRS. Además se encuentra entre las estrellas estudiadas por [Hanson](#page-76-0) [et al.](#page-76-0) [\(2005\)](#page-76-0) quienes muestran y analizan su espectro en las bandas  $H_y K$ .

Los espectros procesados para esta tesis comprenden el rango  $0.9-2.5 \mu m$ y una S/N típica de 150. En las Figs. [3.1](#page-42-0) a [3.6](#page-47-0) mostramos el espectro IR de HD 46223 en distintos rangos espectrales junto al de la estrella estándar te-lúrica, HD 52913 (subtipo A3 Vs, "s" por tener líneas angostas según [Cowley](#page-76-1) [et al.](#page-76-1) [\(1969\)](#page-76-1)), para visualizar las líneas y bandas atmosféricas en común. A la estándar telúrica no se le eliminaron las líneas de origen atmosférico.

Para identificar las líneas observadas en los espectros con el elemento que las origina utilizamos la base de datos del National Institute of Standards and Technology (NIST; [Kramida et al., 2018\)](#page-76-2).

Claramente se identifican las líneas de hidrógeno presentes en este rango de longitudes de onda, i.e. de Pa10 (0,901  $\mu$ m, transición 3-10) a Pa $\beta$  (en 1,283 μm) y Br12 (1,642 μm, transición 4-12) a Brγ (en 2,166 μm). En algunos casos, los perles están deformados por la resta de esta misma línea en el espectro de la estrella telúrica. Dicha resta, resultó muy compleja en ciertas líneas por estar fuertemente afectadas por las absorciones telúricas al punto que en algunos casos era sumamente difícil distinguirlas. En la Fig. [2.12](#page-36-0) se ejemplica esta situación.

Identificamos, además, líneas de helio tanto neutro como ionizado. Las más conspicuas son He I en 1,700  $\mu$ m y He II en 1,012, 1,042, 1,693, y 2,188  $\mu$ m. Se pudieron identificar claramente líneas originadas por C, N, y O tales como C i en 0,899, 0,906, 0,966 y 1,163  $\mu$ m; N III en 0,934 y 2,115  $\mu$ m (en emisión); O II en 0,899 y 1,070  $\mu$ m.

[Conti & Howarth](#page-76-3) [\(1999\)](#page-76-3) presentan un espectro entre 0.98  $\mu$ m y 1.05  $\mu$ m de una estrella de tipo espectral similar O4V((f)), HD 229232, en el cual se identifican las mismas líneas presentes en nuestra estrella salvo He II  $\lambda1,042$ pues no tienen espectro de este subtipo en esa región. [Hanson et al.](#page-76-0) [\(2005\)](#page-76-0) presentan el espectro de HD 46223 pero en rangos muy acotados, i.e. 1,61 1,75  $\mu$ m y 2,07–2,2  $\mu$ m, el cual coincide con lo obtenido por nosotros. Tenemos, sin embargo, algunas diferencias en la identificación de líneas. Las líneas en 1,042  $\mu$ m, 1,693  $\mu$ m y 2,188  $\mu$ m son identificadas por [Sana et al.](#page-77-1) [\(2012\)](#page-77-1) y [Hanson et al.](#page-76-0) [\(2005\)](#page-76-0) como He ii pero en la lista del NIST que utilizamos nosotros no están, de hecho en el NIST sólo hay transiciones de He ii en 1,012 y 1,863  $\mu$ m. NIST tampoco incluye la línea de N III  $\lambda$ 2,115.

Ninguna de las líneas metálicas identificadas por nosotros habían sido identicadas en la literatura consultada. Por lo contrario, en el espectro de [Hanson et al.](#page-76-0) [\(2005\)](#page-76-0) identifican una emisión de C IV  $\lambda$ 2,078 la cual no está presente en nuestro propio espectro. Deberemos analizar mejor esta línea para verificar si podría tratarse de una variación intrínseca de la estrella.

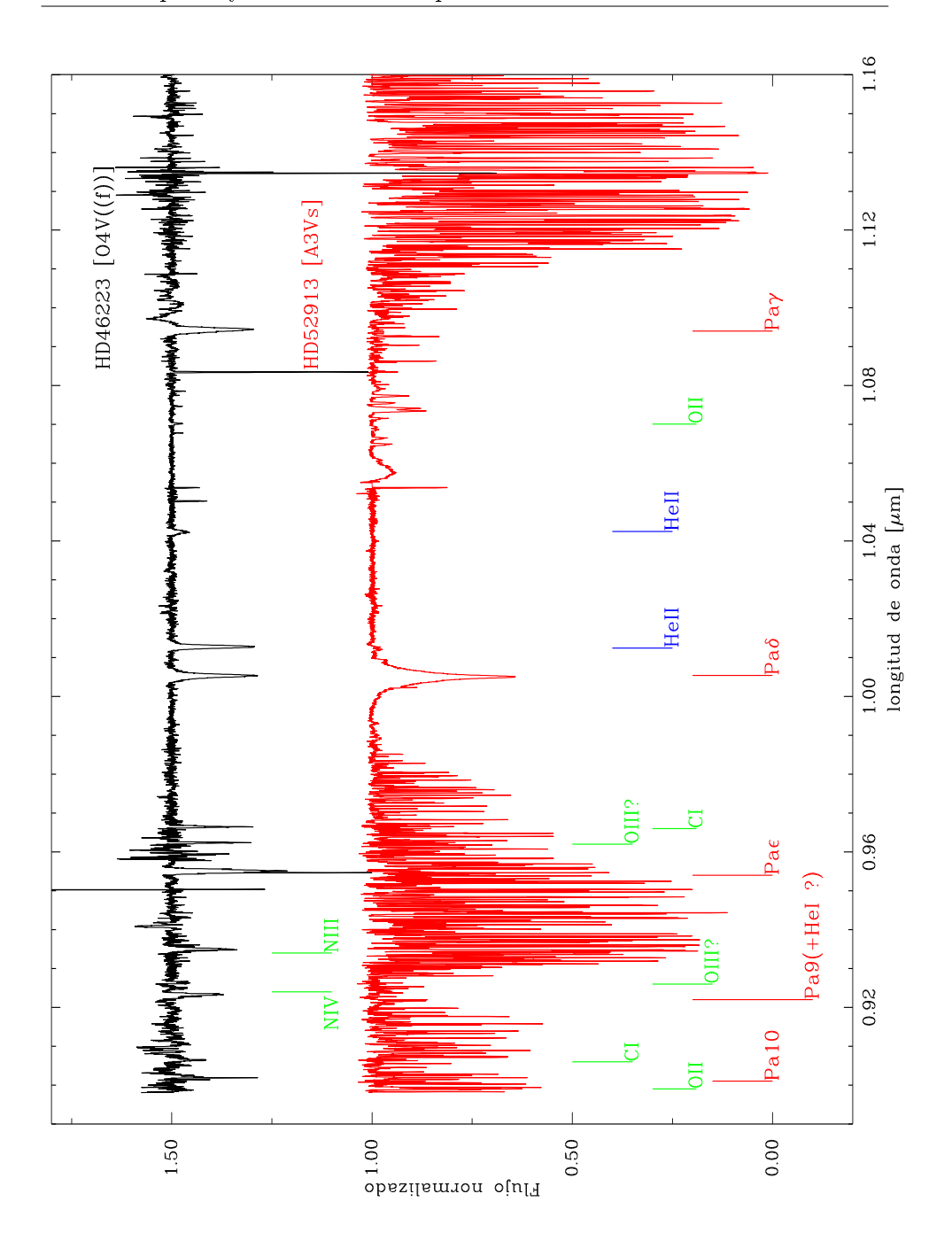

<span id="page-42-0"></span>Figura 3.1: Espectros de HD 46223 (superior) y HD 52913 (inferior), estándar telúrica, en el rango 0,9-1,16  $\mu$ m.

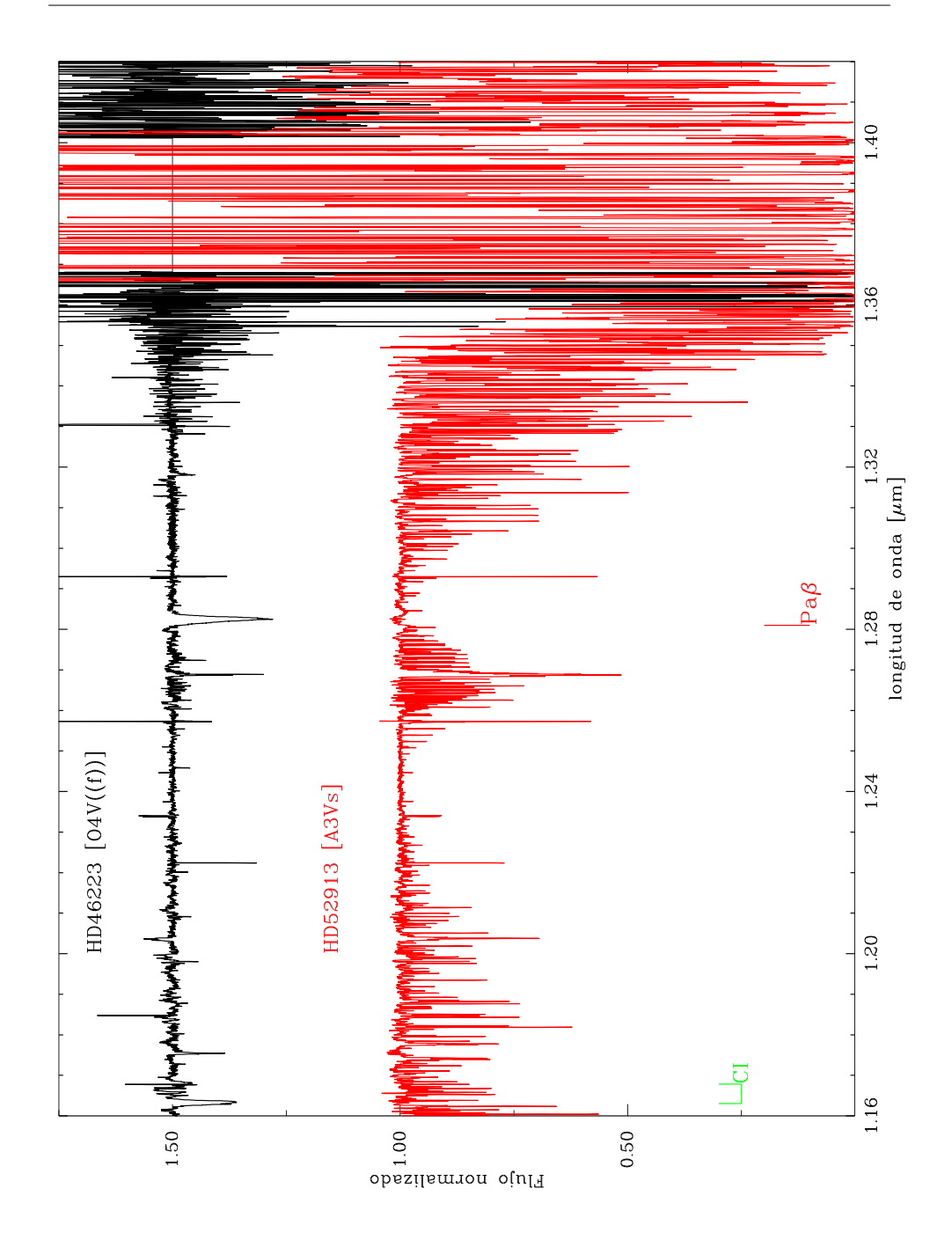

Figura 3.2: Idem figura [3.1](#page-42-0) pero ahora en el rango 1,16-1,4  $\mu$ m. La línea C i λ1,167 se encuentra deformada posiblemente por residuos del proceso de eliminación de líneas telúricas. En la estándar telúrica se ven emisiones cticias producto de un normalizado defectuoso. En la estrella de ciencia ese mismo intervalo fue descartado porque presentaba mucha absorción telúrica.

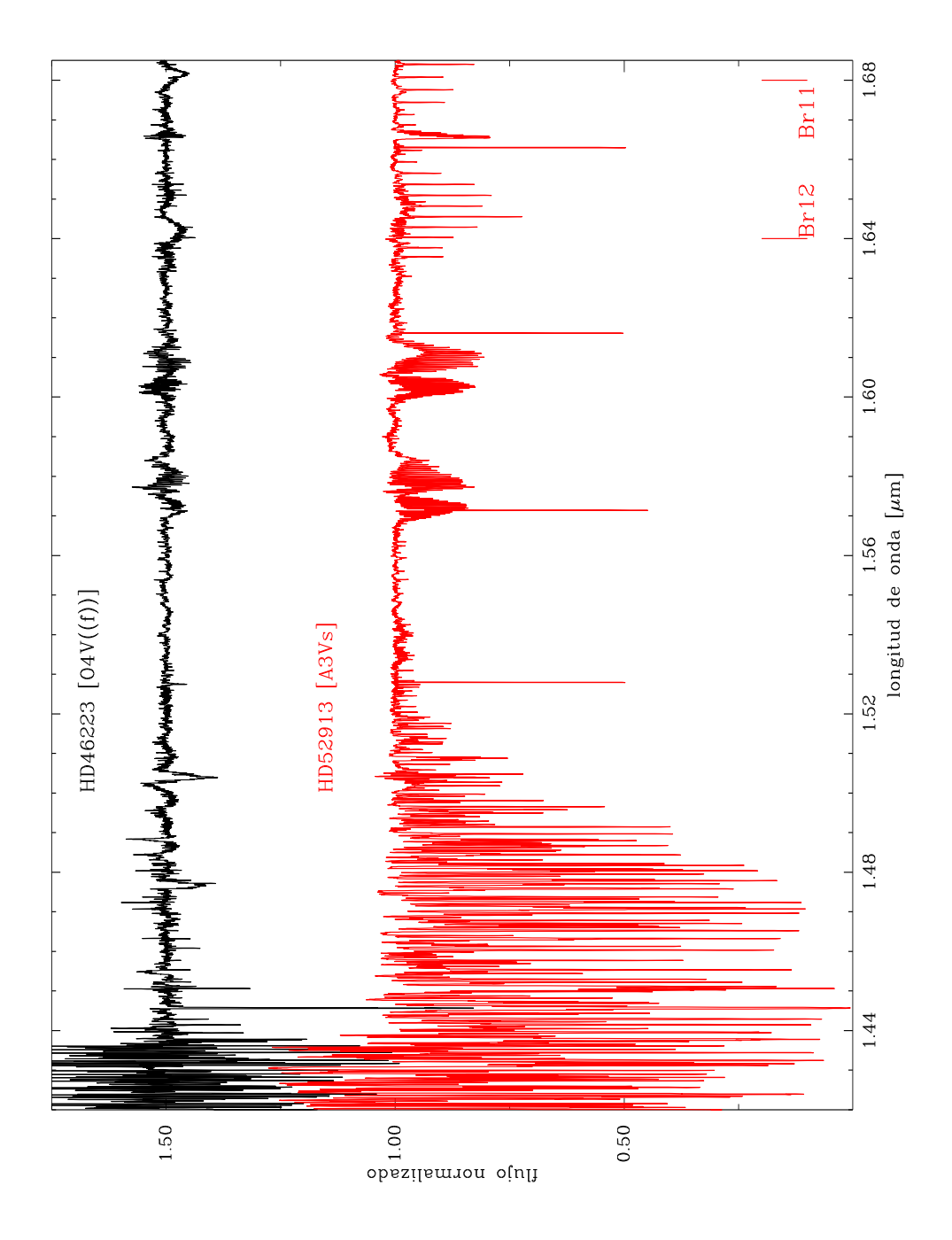

Figura 3.3: Idem figura [3.1](#page-42-0) pero ahora en el rango  $1,4-1,68 \ \mu m$ . En este rango se observan múltiples absorciones y emisiones residuales de la limpieza de las líneas telúricas. Hacia los bordes se aprecia el efecto de la atmósfera terrestre y como el normalizado de ese orden fue defectuoso.

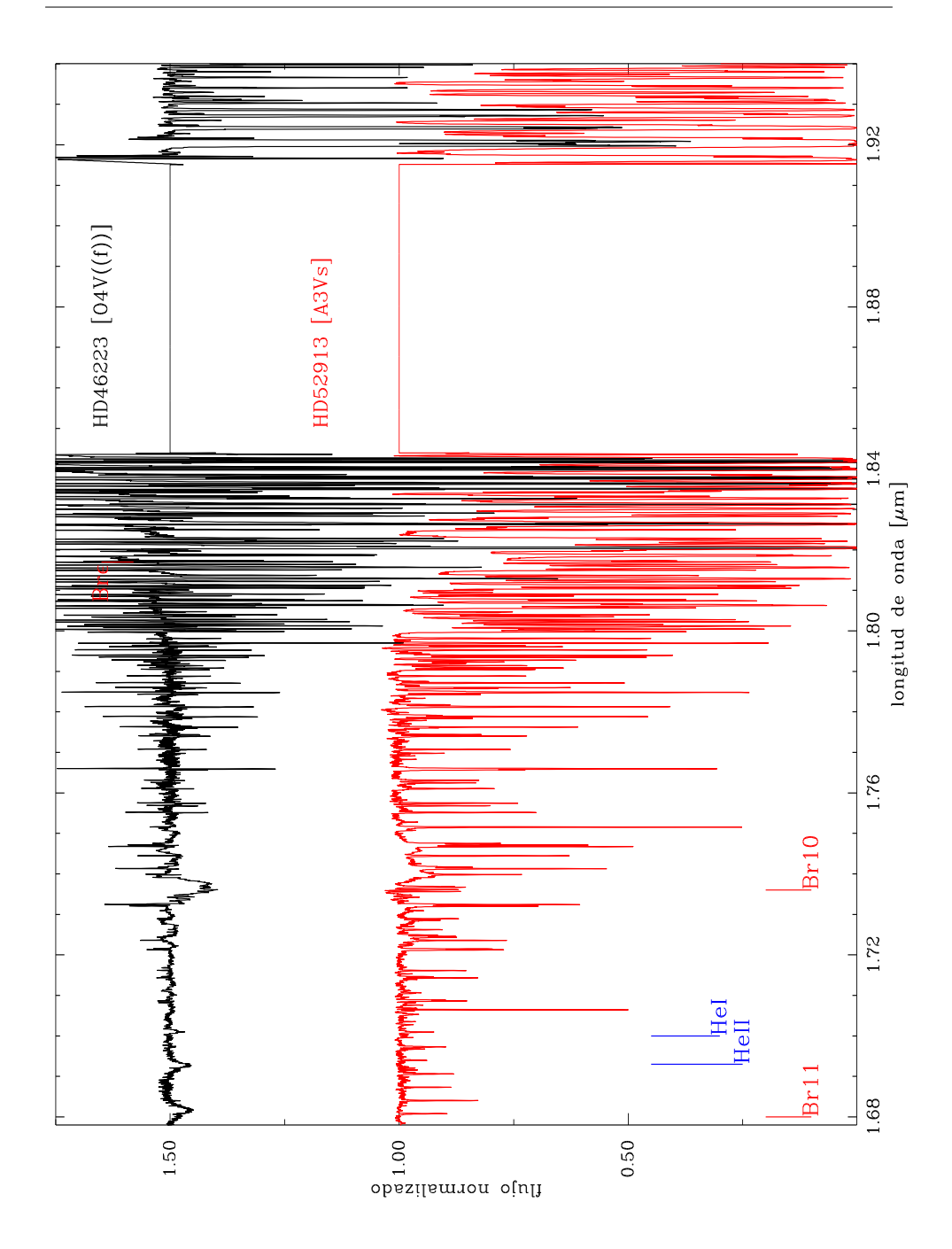

Figura 3.4: Idem figura [3.1](#page-42-0) pero ahora en el rango  $1,68-1,92 \mu m$ . Se puede apreciar la contaminación telúrica insalvable del rango  $1,82-1,91~\mu\mathrm{m}$ 

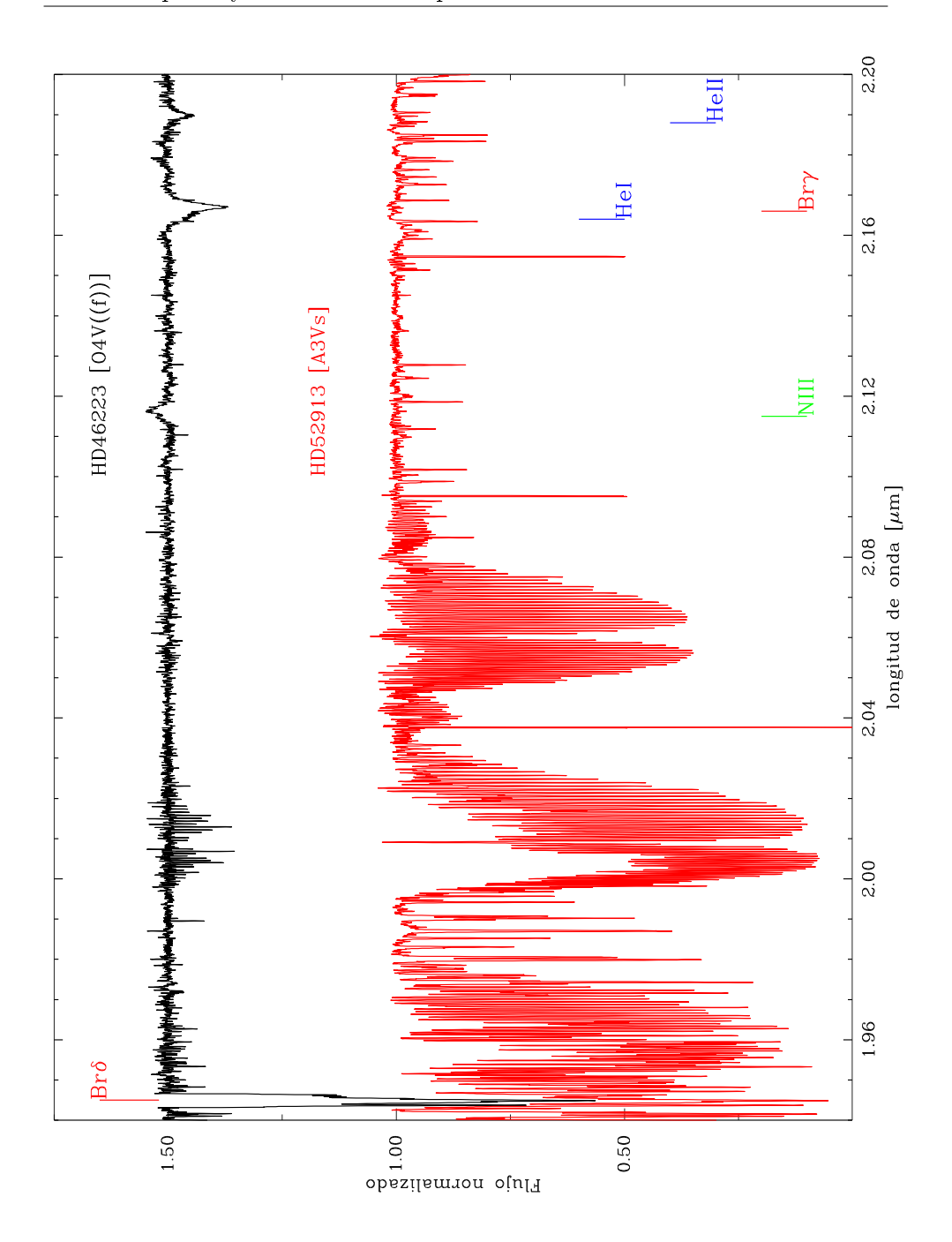

Figura 3.5: Idem figura [3.1](#page-42-0) pero ahora en el rango 1,92-2,2  $\mu$ m. Se pueden apreciar los grandes conglomerados de líneas telúricas en el espectro de HD 52913.

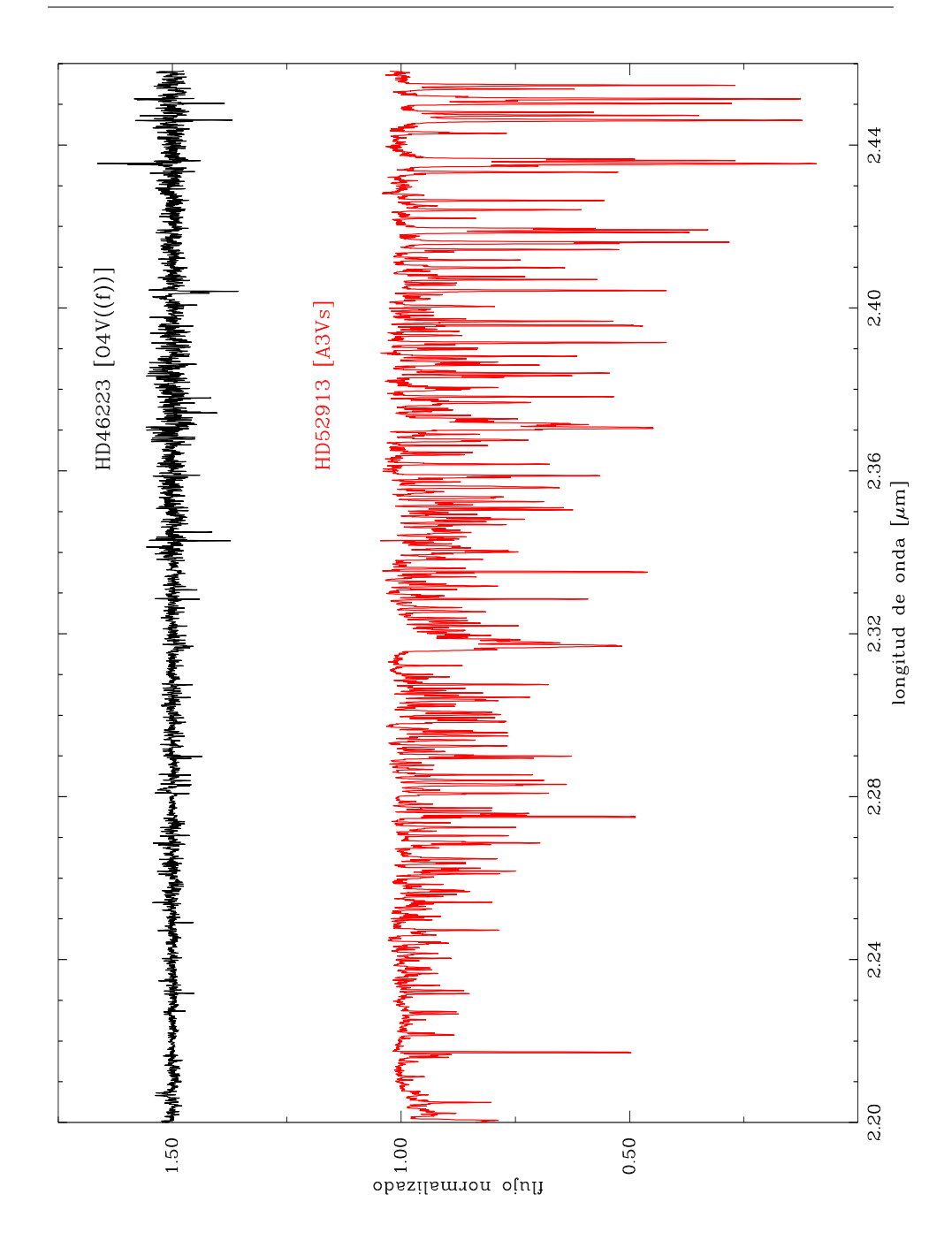

<span id="page-47-1"></span><span id="page-47-0"></span>Figura 3.6: Idem figura [3.1](#page-42-0) pero ahora en el rango  $2,\!2\!-\!2,\!44~\mu\textrm{m}$ . En este rango no se pudieron identificar líneas.

#### 3.1.2. HD 15570

HD 15570 es una estrella O4 If [\(Sota et al., 2011\)](#page-77-0), la clasificación f en el óptico se debe a que presenta fuerte emisión de N III  $\lambda\lambda$ 4634, 4640, 4642 y emisión de He <sub>II</sub>  $\lambda$ 4686. Sus coordenadas ecuatoriales celestes (J2000) son  $\alpha = 2^{h} 32^{m} 49, 421^{s}$  y  $\delta = 61^{\circ} 22' 42, 090''$ . Sus magnitudes en el visible y en las bandas infrarrojas estudiadas en este trabajo son:  $V = 8,11, J = 6,52,$  $H = 6, 23, K = 6, 24$ . Esta estrella fue designada como estándar espectral por [Sota et al.](#page-77-0) [\(2011\)](#page-77-0). A diferencia de la clase V, la clase de luminosidad I tiene estándares más calientes que HD 15570 pero estas estrellas no cuentan con otras clases de luminosidad para comparar u observables con GNIRS. También se encuentra entre las estrellas estudiadas por [Conti & Howarth](#page-76-3) [\(1999\)](#page-76-3) en la banda J y por [Hanson et al.](#page-76-0) [\(2005\)](#page-76-0) en las bandas H y K.

Para esta estrella también se obtuvieron espectros en el rango  $0.9-2.5 \mu m$ con S/N típica de 150. En las Figs. [3.7](#page-49-0) a [3.12](#page-54-0) mostramos el espectro IR de HD 15570 en distintos rangos espectrales junto al de la estrella estándar, HD 23383 (subtipo B9 Vnn, nn por tener líneas muy ensanchadas debido a alta velocidad de rotación según [Sota et al.](#page-77-0) [\(2011\)](#page-77-0)), para visualizar las líneas y bandas telúricas. A la estándar telúrica no se le eliminaron las líneas de origen atmosférico.

En esta estrella también se pudieron identificar líneas pertenecientes a las series de Paschen y Brackett, aunque en algunos casos se las nota más débiles que en HD 46223. Como se verá más adelante, es probable que se deba a la presencia de emisiones originadas por los vientos presentes en las estrellas de esta clase. Esto se evidencia en Br $\gamma$  la cual tiene un perfil con forma similar a un P-Cygni, aunque no podemos confirmarlo en esta instancia del trabajo. Debemos analizar si durante la corrección por líneas telúricas no hemos introducido un artefacto.

También se identificaron líneas de helio neutro e ionizado, He I en 1,279, 1,284, 1,700, 2,112-3, 2,164(?)  $\mu$ m; He II en 1,012, 1,042, 1,693 y 2,188  $\mu$ m. Las identificaciones pertinentes a los rangos explorados en [Conti & Howarth](#page-76-3) [\(1999\)](#page-76-3); [Sana et al.](#page-77-1) [\(2012\)](#page-77-1) y [Hanson et al.](#page-76-0) [\(2005\)](#page-76-0) también coinciden con nuestros datos.

Por el lado de los metales se encuentran representados C, N, O y Si. Este último se observa en emisión en la mayoría de los casos. Las líneas identificadas son C I en 1,163 y 1,167  $\mu$ m (ambas en absorción); C IV en 2,070, 2,080 y 2,084  $\mu$ m (en emisión, la tercera algo marginal y por eso la indicamos con un  $(?)$  en la Tabla [3.1\)](#page-55-0); N III en 0,934 y 2,115  $\mu$ m (la primera en absorción y la segunda en emisión); O  $\text{II}$  en 1,070  $\mu$ m (en absorción) y Si IV en 1,190 y 2,427  $\mu$ m (en emisión). La línea N III  $\lambda$ 2,115 y las tres correspondientes al C iv fueron, también, encontradas por [Hanson et al.](#page-76-0) [\(2005\)](#page-76-0). Debemos hacer notar que las longitudes de onda en reposo de estas líneas de C IV publicadas en NIST difieren de las indicadas por [Hanson et al.](#page-76-0) [\(2005\)](#page-76-0).

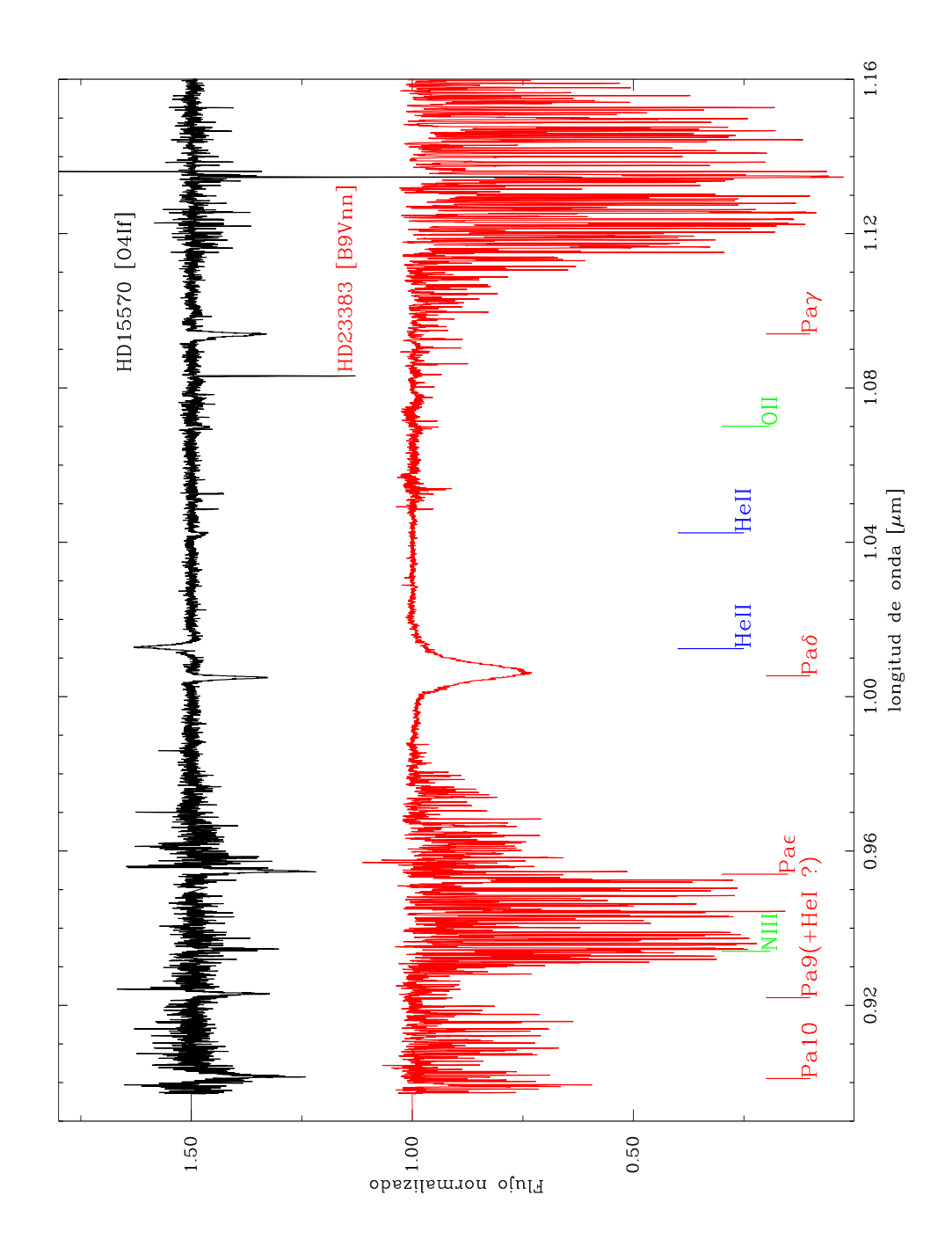

<span id="page-49-0"></span>Figura 3.7: Espectros de HD 15570 (superior) y HD 23383 (inferior), estándar telúrica, en el rango 0,9-1,16  $\mu$ m.

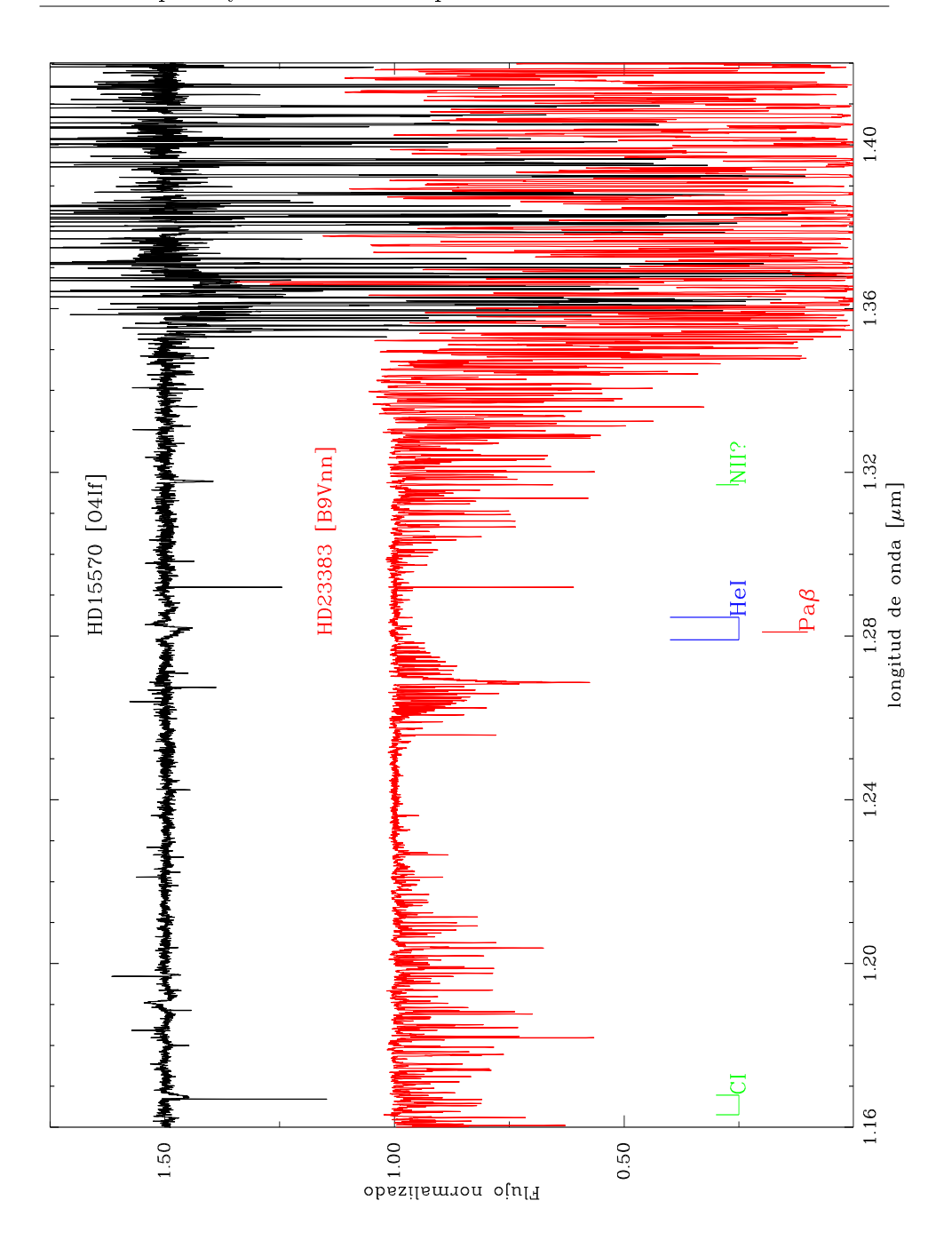

Figura 3.8: Idem figura [3.7](#page-49-0) pero ahora en el rango  $1,16-1,4 \ \mu m$ . Hacia el final del rango se ven emisiones ficticias producto de la gran absorción atmosférica y un normalizado defectuoso.

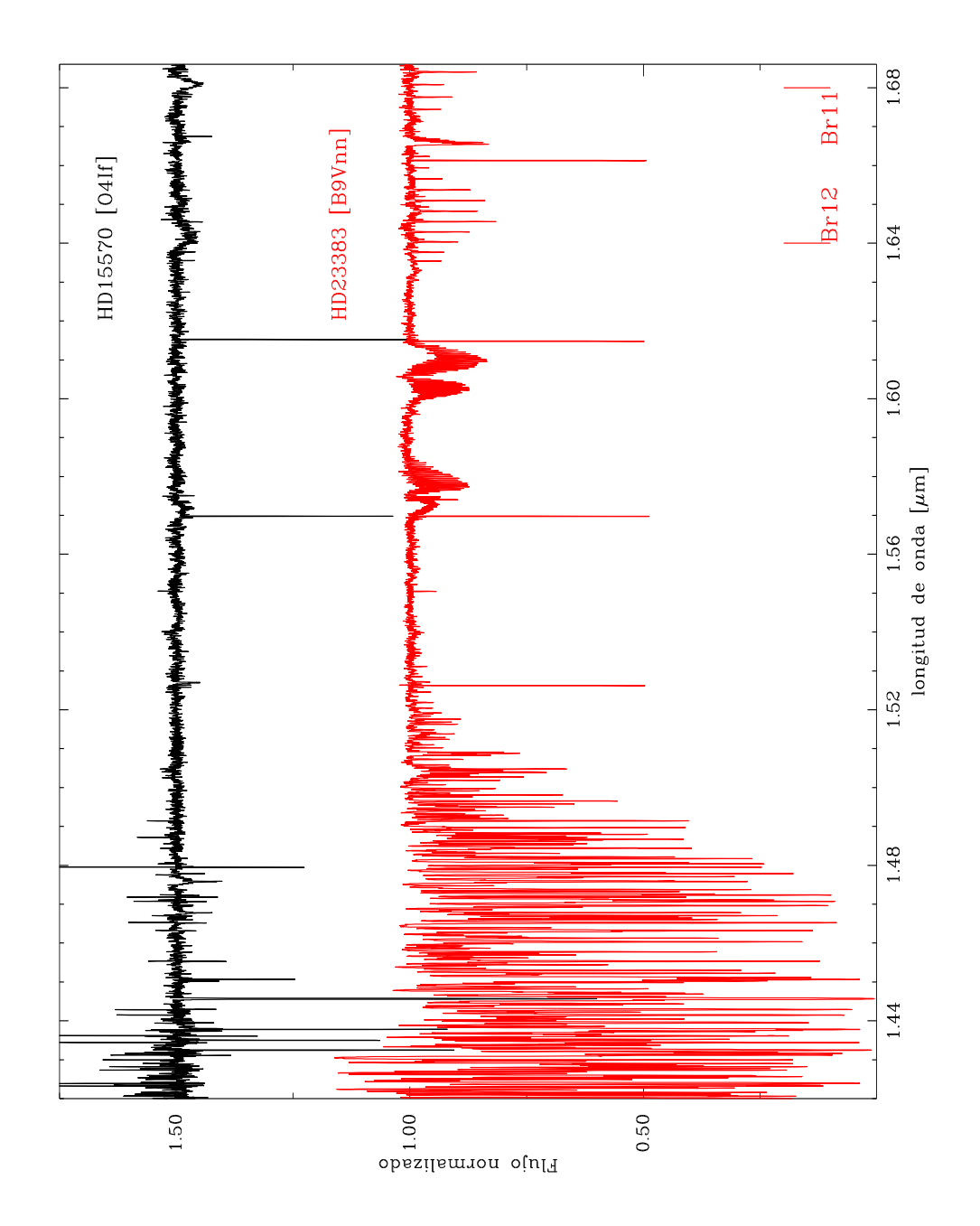

Figura 3.9: Idem figura [3.7](#page-49-0) pero ahora en el rango 1,4-1,68  $\mu$ m. En este rango no se observan líneas salvo las de H. Las absorciones y emisiones son producto de un normalizado defectuoso debido a la influencia de las líneas telúricas.

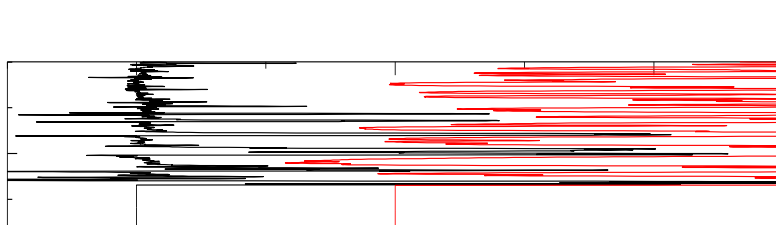

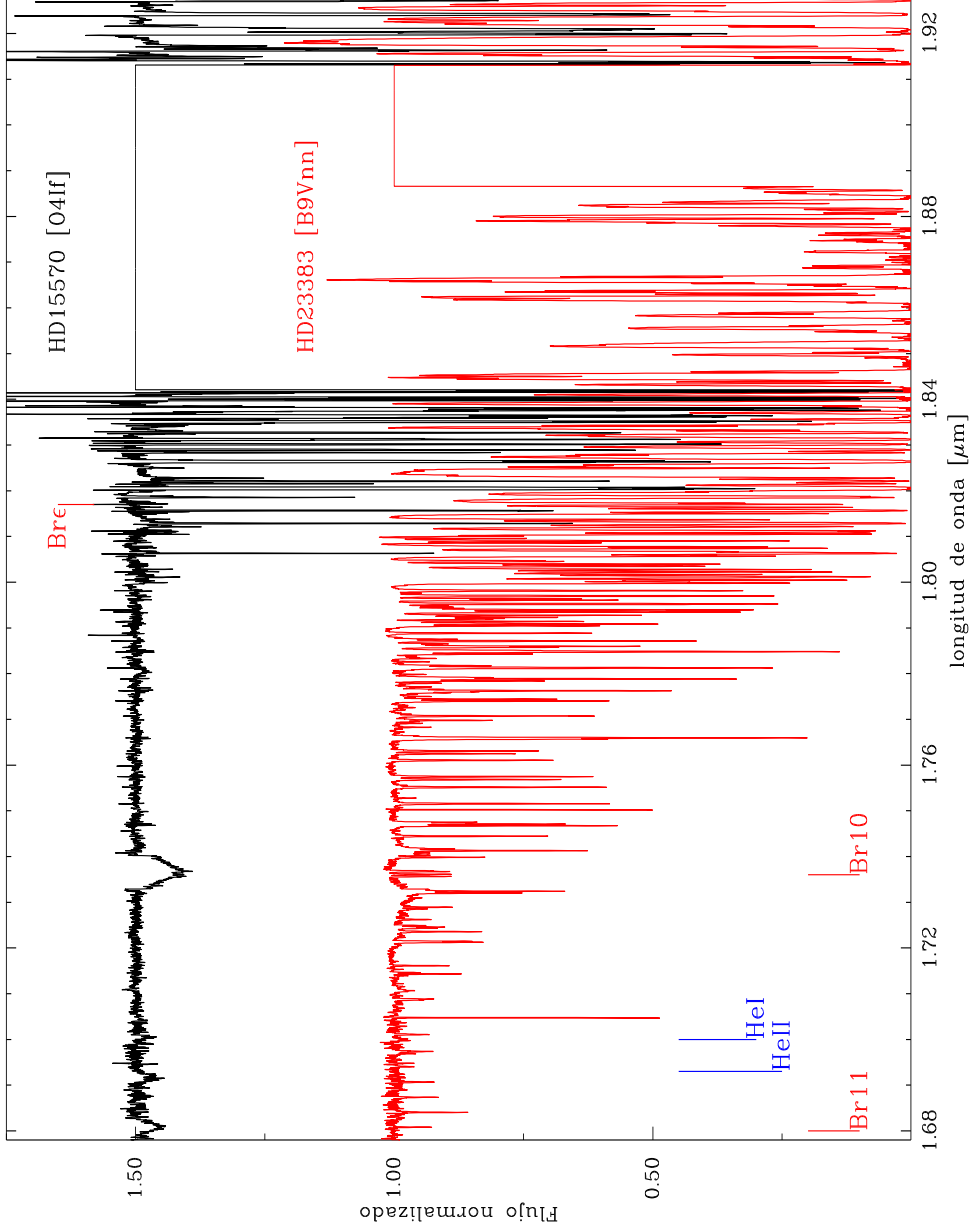

Figura 3.10: Idem figura [3.7](#page-49-0) pero ahora en el rango  $1,68-1,92 \ \mu \text{m}$ . Bre  $\lambda 1,817$ se encuentra entre las líneas telúricas. Se puede apreciar la contaminación insalvable del rango  $1,84-1,91 \ \mu \text{m}$ .

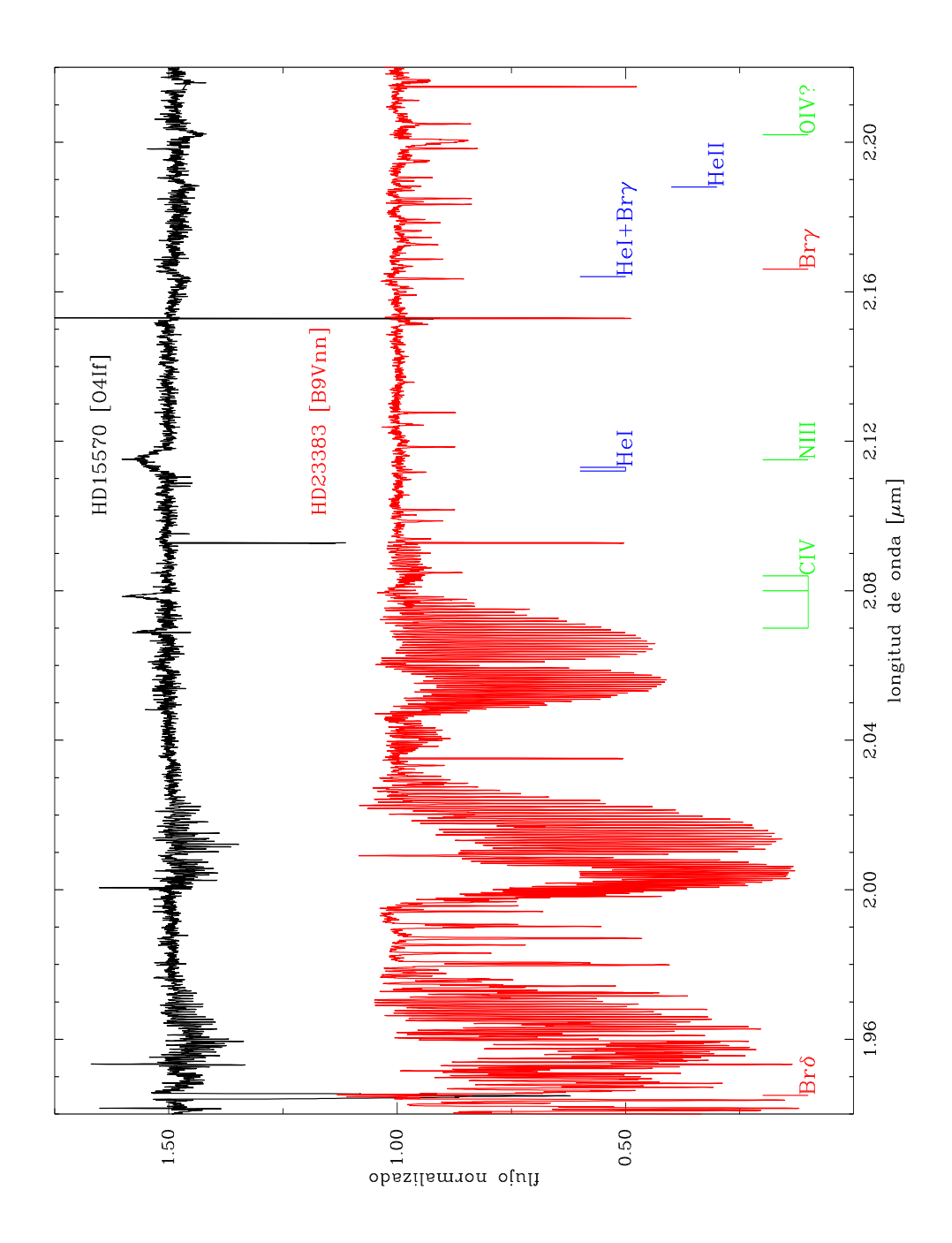

Figura 3.11: Idem figura [3.7](#page-49-0) pero ahora en el rango 1,92–2,2  $\mu$ m. Se pueden apreciar los grandes conglomerados de líneas telúricas en el espectro de HD 23383.

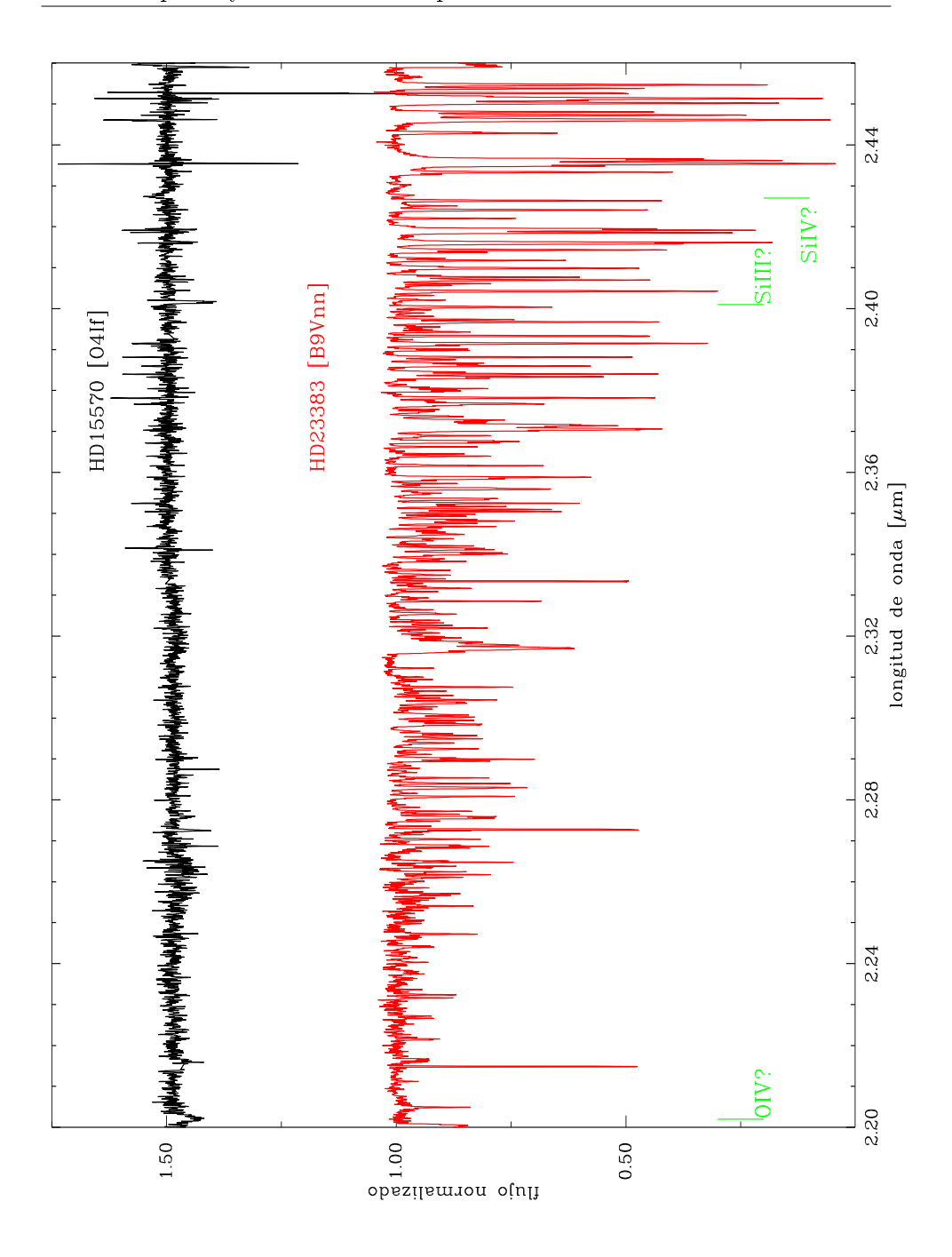

<span id="page-54-0"></span>Figura 3.12: Idem figura [3.7](#page-49-0) pero ahora en el rango 2,2-2,44  $\mu$ m. Se observa una línea en  $\lambda 2{,}202$  pero la identificación como O IV no es segura.

### 3.2. Comparación entre ambos espectros

En la Tabla [3.1](#page-55-0) mostramos esquemáticamente todas las características espectrales identificadas en los espectros analizados. Indicamos su longitud de onda, su identificación (en ambos casos con signo de interrogación cuando no estamos seguros sobre su existencia o su identificación respectivamente), y la forma en que está presente en cada espectro:

| $\lambda$ | Identificación    | Presencia |                  |
|-----------|-------------------|-----------|------------------|
| $[\mu m]$ | [NIST]            | HD 46223  | HD 15570         |
|           |                   | O4V(f)    | O <sub>4If</sub> |
| 0,899     | 0 <sub>II</sub>   | abs.      |                  |
| 0,901     | Pa10              | abs.      | abs.             |
| 0,906     | $\mathrm{C}$ 1    | abs.      |                  |
| 0,922     | Pa9 $(+$ He I?)   | abs.      | abs.             |
| 0,925(?)  | N IV              | abs.      |                  |
| 0,926(?)  | O III?            | abs.      |                  |
| 0,934     | $\rm N$ $\rm III$ | abs.      | abs.             |
| 0,954     | $Pa\epsilon$      | abs.      | abs.             |
| 0,962     | O III?            | abs.      |                  |
| 0,966     | $\mathrm{C}$ 1    | abs.      |                  |
| 1,005     | $Pa\delta$        | abs.      | abs.             |
| 1,012     | He II             | abs.      | em.              |
| 1,042     | He $II^*$         | abs.      | abs.             |
| 1,070     | 0 <sub>II</sub>   | abs.      | abs.             |
| 1,093     | $Pa\gamma$        | abs.      | abs.             |
| 1,163     | C <sub>I</sub>    | abs.      | abs.             |
| 1,167     | C <sub>I</sub>    | abs.(?)   | abs.             |
| 1,190     | Si IV             |           | em.              |
| 1,279     | He 1              |           | em.              |
| 1,281     | $Pa\beta$         | abs.      | abs.             |
| 1,284     | He I              |           | em.              |
| 1,317     | $\rm N$ $\rm H?$  |           | abs.             |
| 1,641     | Br12              | abs.      | abs.             |
| 1,680     | Br11              | abs.      | abs.             |
| 1,693     | He $II^*$         | abs.      | abs.             |
| 1,700     | He I              | abs.      | abs.             |
| 1,736     | Br10              | abs.      | abs.             |
| 1,817     | $Br\epsilon$      | abs.      |                  |
| 1,945     | $Br\delta$        | abs.      | abs.             |
| 2,070     | $C$ IV            |           | em.              |
| 2,080     | $C$ IV            |           | em.              |

<span id="page-55-0"></span>Tabla 3.1: Líneas espectrales identificadas en ambas estrellas.

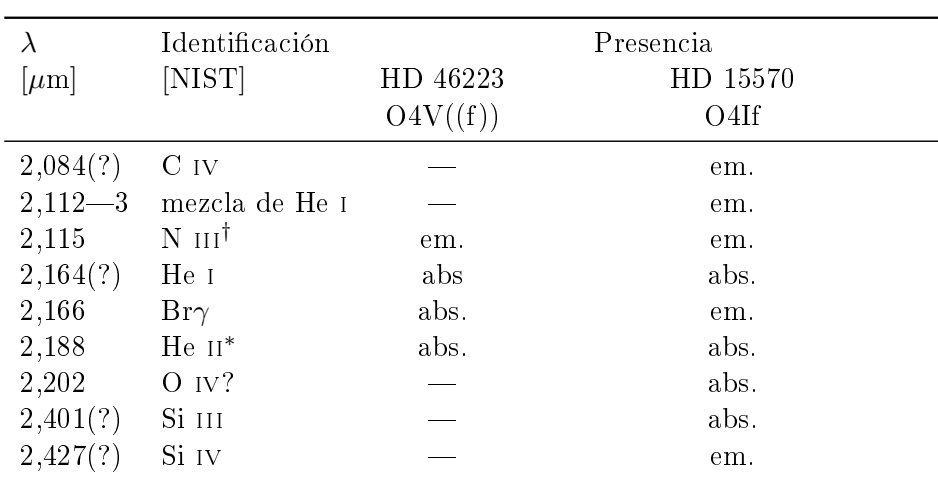

∗: Esta identicación no está en la base de datos del NIST, pero sí en [Han](#page-76-0)[son et al.](#page-76-0) [\(2005\)](#page-76-0) y [Sana et al.](#page-77-1) [\(2012\)](#page-77-1).

†: La identicamos como N iii pero [Hanson et al.](#page-76-0) [\(2005\)](#page-76-0) discute que podría tratarse de C iii.

De la Tabla [3.1,](#page-55-0) se desprende que sólo hay líneas relevantes (i.e. de He o CNO) en unos pocos rangos. Dado que uno de los objetivos de este trabajo es comenzar la construcción de un atlas espectral infrarrojo de estrellas masivas, nos concentramos en aquellos rangos espectrales donde se visualizan las diferencias más notables entre ambas estrellas. En las Figs. [3.13,](#page-59-0) [3.15](#page-61-0) y [3.16](#page-62-0) mostramos ambos espectros en algunos de estos rangos espectrales de interés.

En la Fig. [3.13](#page-59-0) se muestra el rango  $1,0-1,3 \mu$ m. Allí se observa claramente como la línea de He ii λ1,012 está en absorción en la estrella de secuencia principal y en emisión en la supergigante, ver Fig. [3.14.](#page-60-0) También se destaca la línea de emisión de Si  $IV\lambda$  1,190 en la supergigante, pero aparentemente ausente en la enana. Otras diferencias se pueden ver en el perfil compuesto de Paβ y He i  $\lambda\lambda$ 1,279-1,284  $\mu$ m; en la supergigante, Paß está evidentemente distorsionada tal vez por el He i (presumiblemente en emisión) o por efecto de la pérdida de masa.

En el rango 1,5-1,8  $\mu$ m, Fig. [3.15,](#page-61-0) no se notan grandes diferencias.

Finalmente en el rango 2,05-2,35  $\mu$ m, se destaca la diferencia en la línea Brγ, la cual está en absorción pura en la enana y en un pseudo P-Cygni en la supergigante; además luce bastante diferente a lo mostrado por [Hanson](#page-76-0) [et al.](#page-76-0) [\(2005\)](#page-76-0). Dado que hay otras líneas de He i cerca (al igual que en Paβ) no descartamos que estas estén en emisión deformando al H. Otra diferencia notable, es la presencia de las líneas de emisión de C IV en 2,068-78-84  $\mu$ m, pero ausentes en HD 46223. También, la presencia en la supergigante de una línea de absorción notable, identificada como O IV en  $2,202 \ \mu m$ , la cual está ausente en la enana.

#### 3.2.1. Análisis particular de la banda J

El rango J del espectro resultó interesante en la comparación de ambas estrellas pues la diferencia vista en la línea He  $\scriptstyle\rm II$   $\lambda1.012$   $\mu$ m permite suponer que es una región apta para establecer criterios de clasicación. Por este motivo agregamos al análisis los espectros de otras dos estrellas estándares de clasificación. Estas son:

- HD 93250 (O4 III(fc)), supergigante con mismas características que las f (ver subsec. [3.1.2\)](#page-47-1) y además líneas de C III  $\lambda \lambda$ 0,4647, 0,4650, 0,4651 en emisión equivalentes a N  $\scriptstyle\rm III$  0,4634, lo que conforma la clasificación  $(fc)$ .
- $\blacksquare$  HD 96715 (O4 V((f))z), enana con características de una ((f)) (ver subsec. [3.1.1\)](#page-40-0) pero la línea He ii 0,4686 es mucho más profunda que las líneas He i 0,4471 y He ii  $\lambda$ 0,4542, lo que conforma la clasificación  $((f))z.$

Ambas estrellas fueron observadas con el espectrógrafo infrarrojo FIRE, el cual está instalado en uno de los telescopios Magallanes, llamado Baade, del Observatorio Las Campanas, Chile. Este espectrógrafo si bien es de resolución moderada ( $R \sim 5000$ ), es útil a nuestros propósitos.

En la Fig. [3.18](#page-64-0) mostramos los espectros de las cuatro estrellas en la región espectral ~ 1-1,35 µm. Identificamos líneas de H, He, C, N, O y Si (ver Tabla [3.1\)](#page-55-0). Notamos, especialmente, la línea de He II  $\lambda$ 1,012  $\mu$ m. la cual está en emisión en la estrella supergigante, pero en absorción en las restantes. Medimos los anchos equivalentes (EW) en estos cuatro espectros y obtuvimos −1, 720, 1, 478, 1, 951 y 2, 034 Å en las clases de luminosidad I, III, V y Vz respectivamente. Claramente se nota que presentan una progresión similar a la observada en la línea óptica de He II en  $0.4687 \mu m$ . Esta se origina por la transición electrónica entre el nivel principal 3 y el nivel 4 y He II  $\lambda$ 1,012  $\mu$ m se forma por la transición del nivel 4 al 5. De manera que el nivel superior de la primera es el inferior de la segunda. Lo cual sugiere que estén relacionadas y se observen ambas en emisión, ver Fig. [3.17.](#page-63-0) Esta línea realmente surge como ideal para utilizarla como criterio de luminosidad en estrellas O4.

Una progresión de anchos equivalentes similar ocurre con el blend (mezcla) entre Pa $\beta$  y He I en 1,28  $\mu$ m. Aunque en este caso no se ve tan claramente pues la línea Paβ podría estar afectando por los residuos del proceso de eliminación de líneas telúricas, ya que esta línea también está presente en la estrella tipo-A utilizada (algo similar es esperable en otras líneas de la serie de Paschen).

La línea de Si iv λ1,190 está en emisión en los espectros de las estrellas de clase I, III y Vz pero ausente en la clase V. Esto nos hace considerar la posibilidad de haber generado un artefacto durante la reducción, lo cual deberá ser verificado en el futuro cuando trabajemos con una grilla más extensa.

<span id="page-59-0"></span>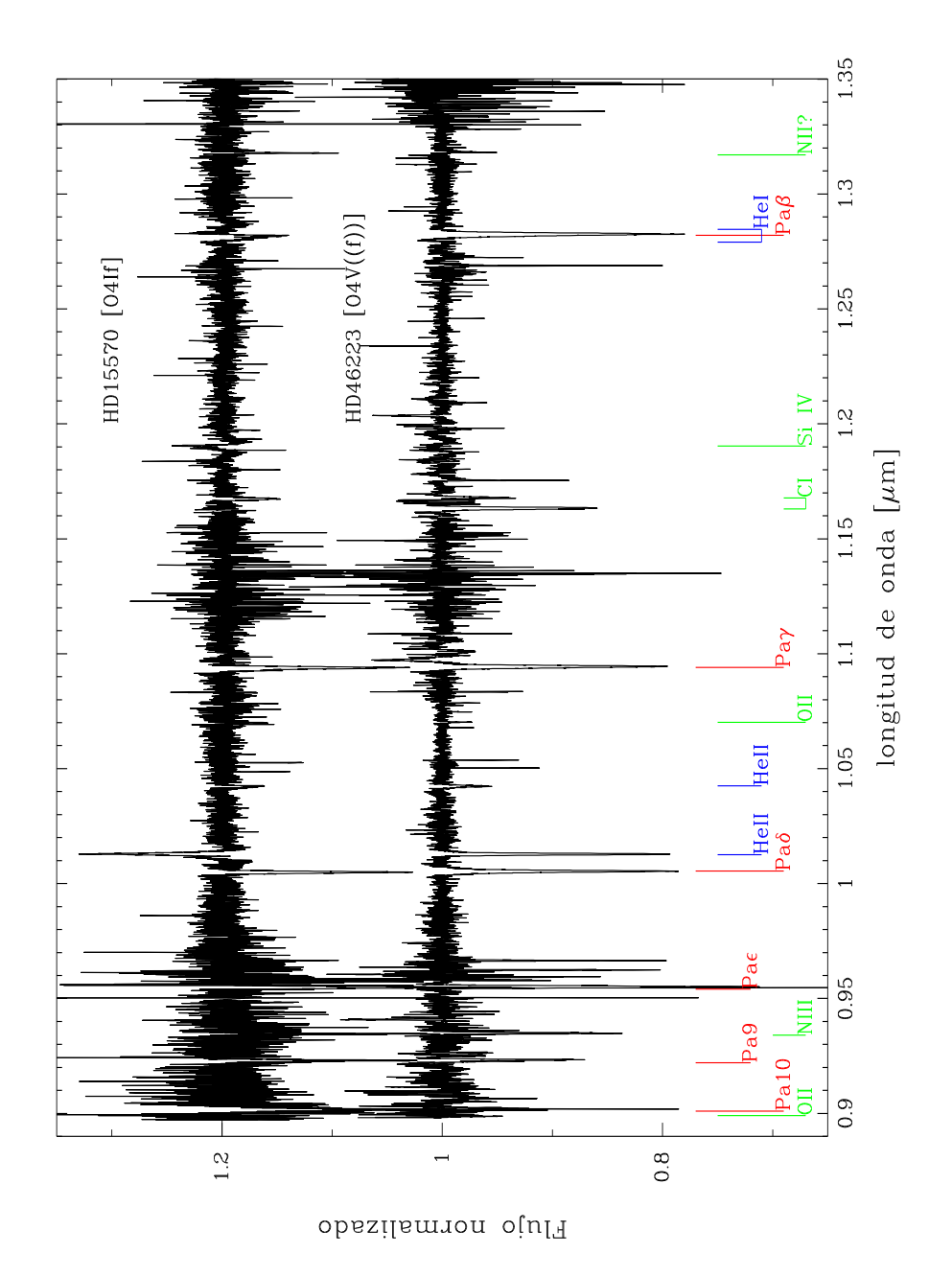

Figura 3.13: Espectros de HD 46223 y HD 15570 en el rango 1,00-1,35  $\mu$ m. Se nota como diferencia fundamental y más conspicua el comportamiento de la línea de He II  $\lambda$ 1,012. También se destacan las diferencias de intensidad entre las líneas en el rango 1,16-1,17  $\mu$ m: C i  $\lambda\lambda1,163$ -7; y Pa $\beta$ 

<span id="page-60-0"></span>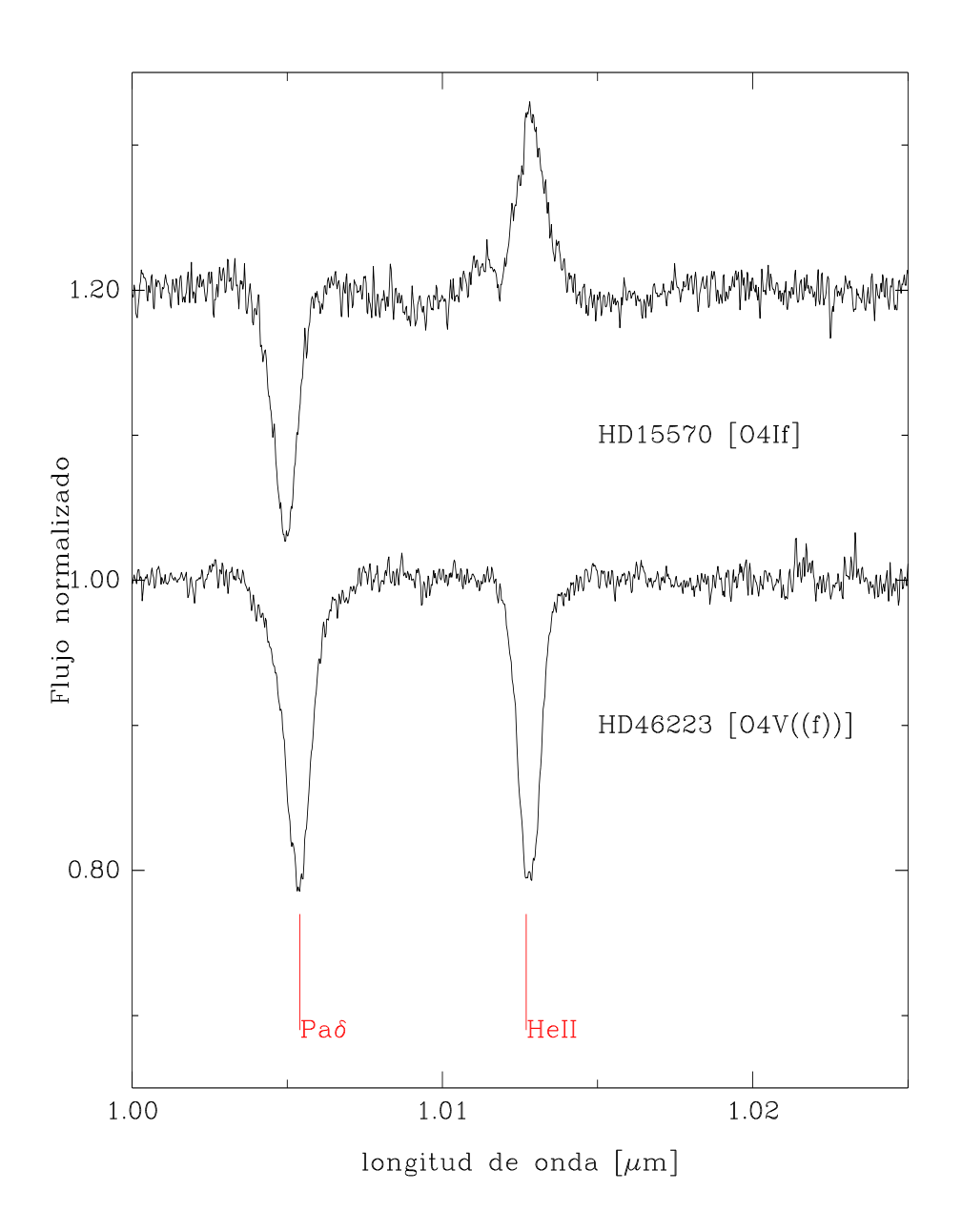

Figura 3.14: Espectros de HD 46223 (abajo) y HD 15570 (arriba) en el rango 1,000-1,025  $\mu$ m. La línea de He II  $\lambda$ 1,012 pasa de absorción a emisión, por otro lado, la línea Paδ λ1,005 es más profunda en la enana.

<span id="page-61-0"></span>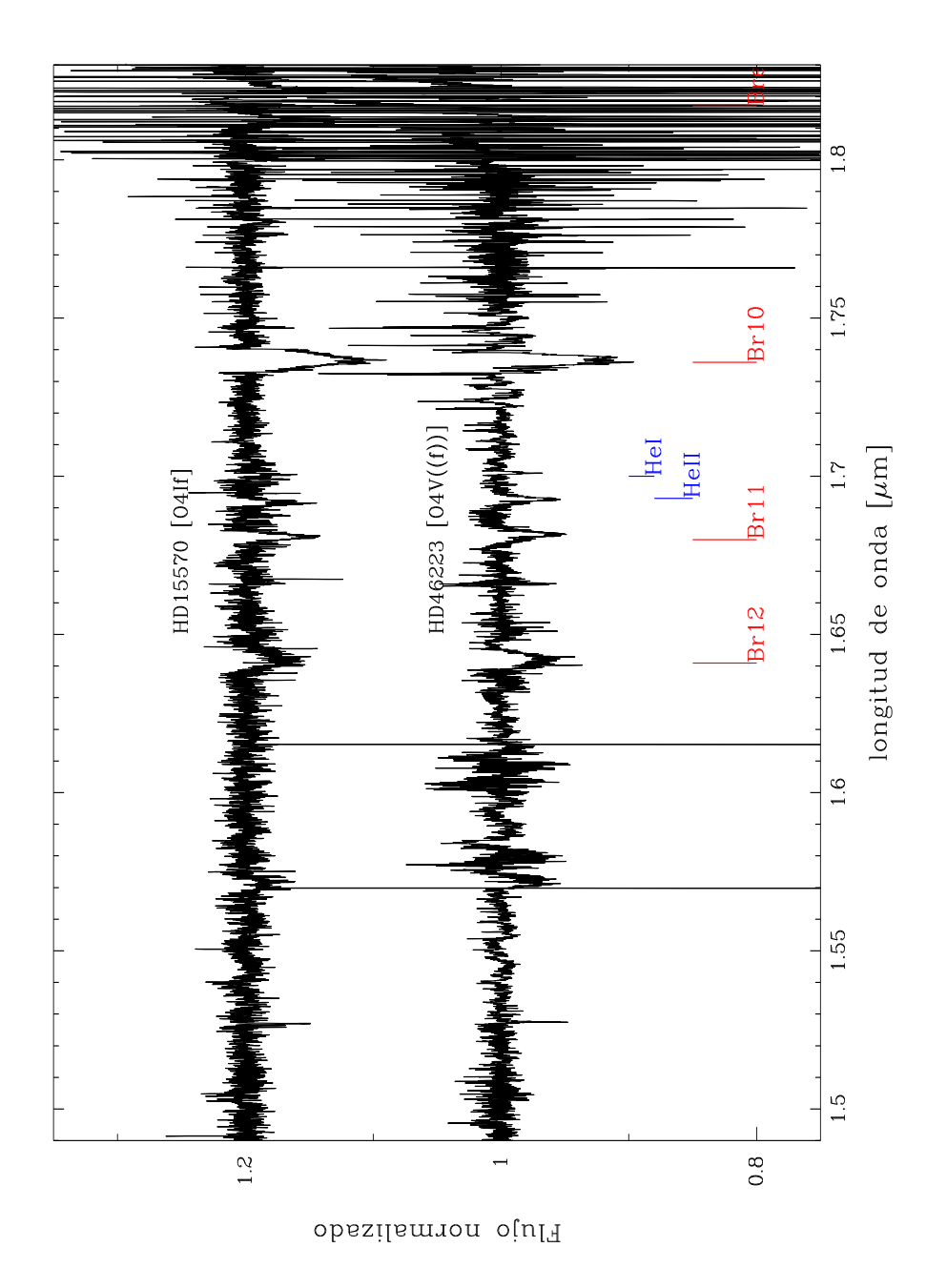

Figura 3.15: Espectros de HD 46223 y HD 15570 en el rango 1,5-1,8  $\mu$ m. Ambos espectros lucen parecidos, se ven las líneas Br11 λ1,680, He ii λ1,693, He ι λ1,700, Br10 λ1,736; Br $\epsilon$  λ1,817 sólo pudo ser vista en la enana.

<span id="page-62-0"></span>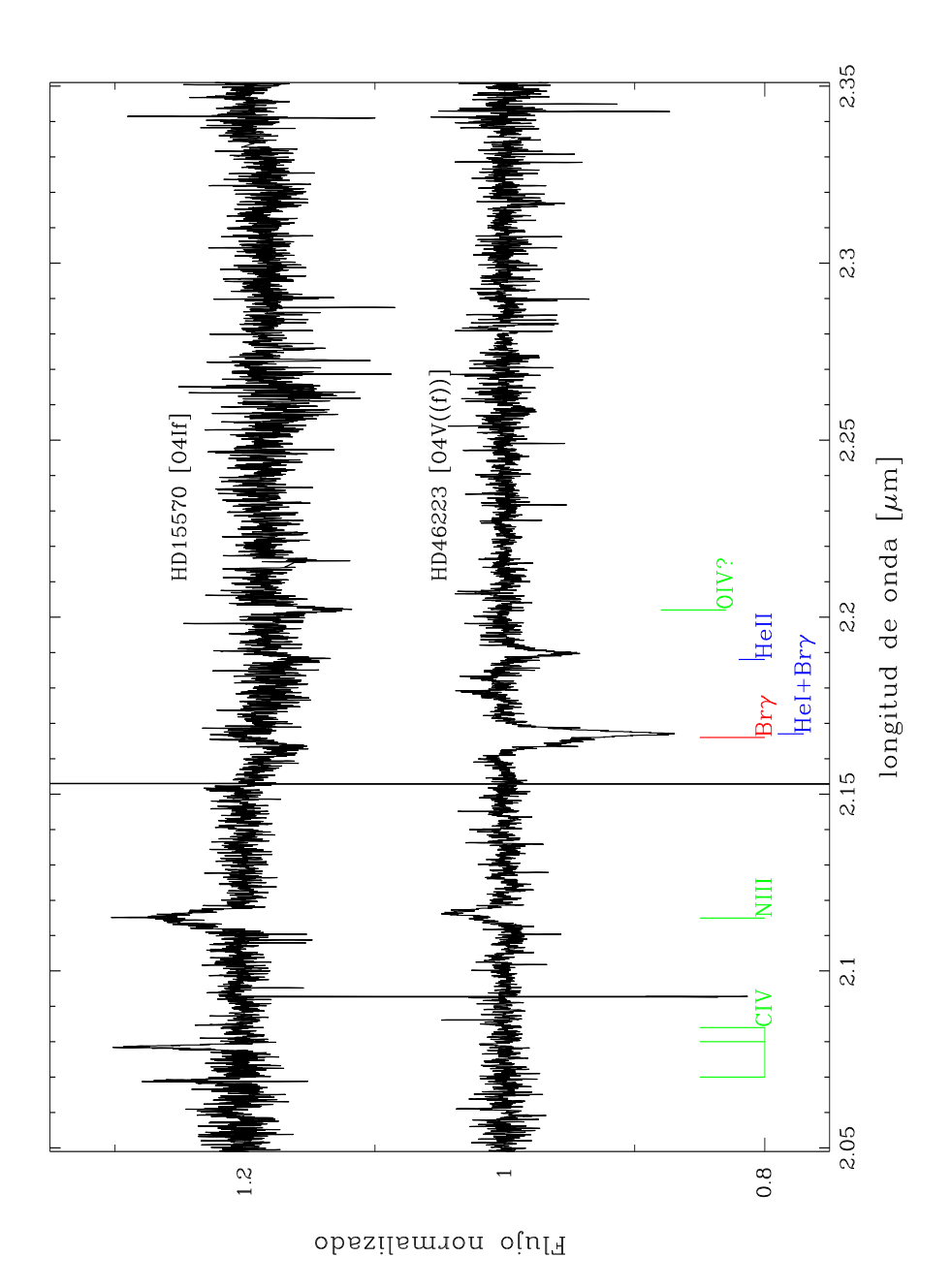

Figura 3.16: Espectros de HD 46223 y HD 15570 en el rango 2,0-2,3  $\mu$ m. Notar las emisiones en  $2.07 \mu m$  detectadas en la supergigante y no en la enana y las líneas de absorción en 2,19-2,20  $\mu$ m. Las líneas de la enana son: N III  $\lambda$ 2,115, He I+H  $\lambda$ 2,167, He II  $\lambda$ 2,188. Las líneas de la supergigante son: C IV  $\lambda\lambda$  2,070-80, N III  $\lambda$ 2,115, He II  $\lambda$ 2,188 y  $\lambda$ 2,202 pero la identificación como O iv no es segura.

<span id="page-63-0"></span>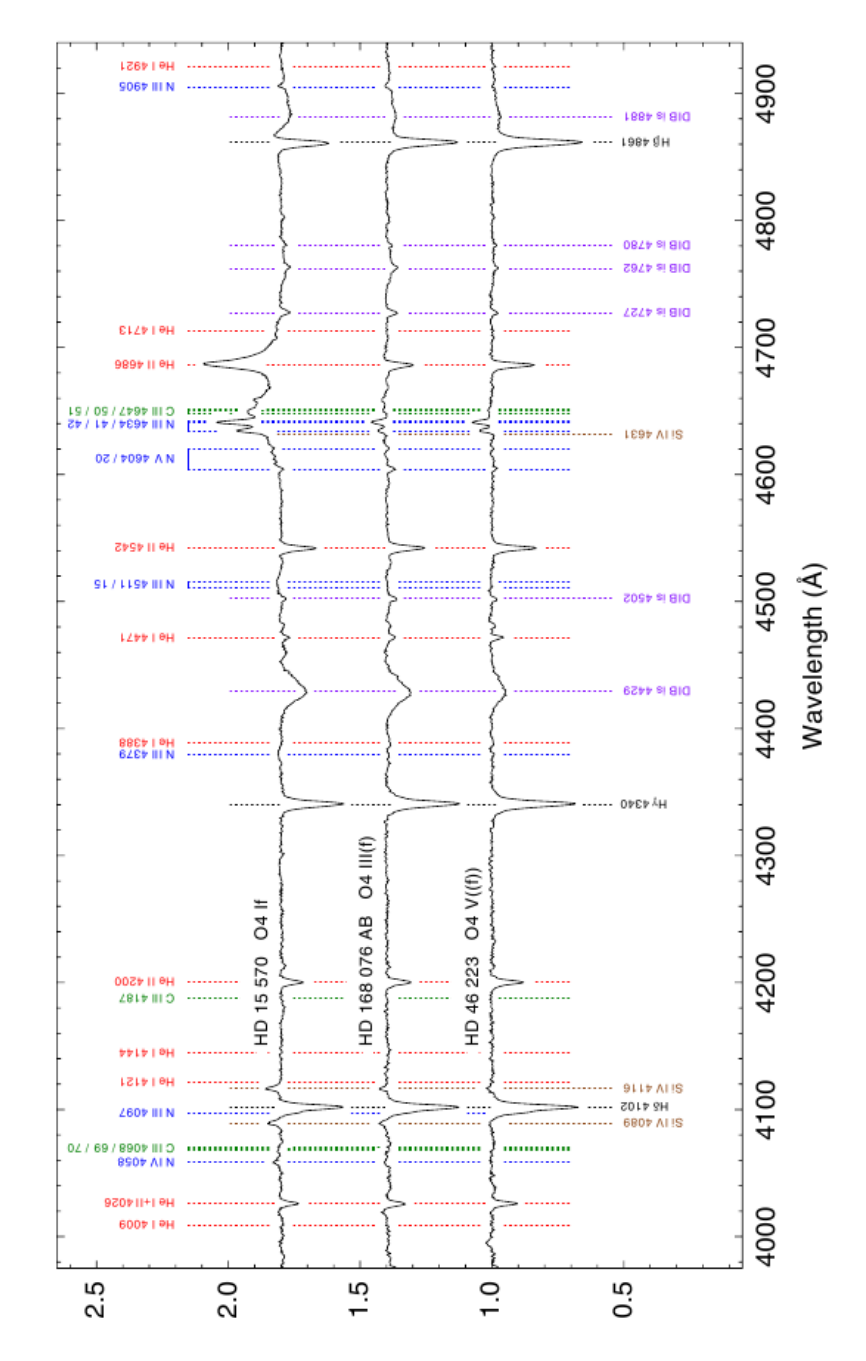

Figura 3.17: Se muestra la progresión de la línea de He II  $\lambda$ 0,4686  $\mu$ , se la observa en emisión en la clase I luego en la clase III ya está levemente en absorción y en la clase V la absorción es más profunda. Figura tomada de [Sota et al.](#page-77-0) [\(2011\)](#page-77-0)

<span id="page-64-0"></span>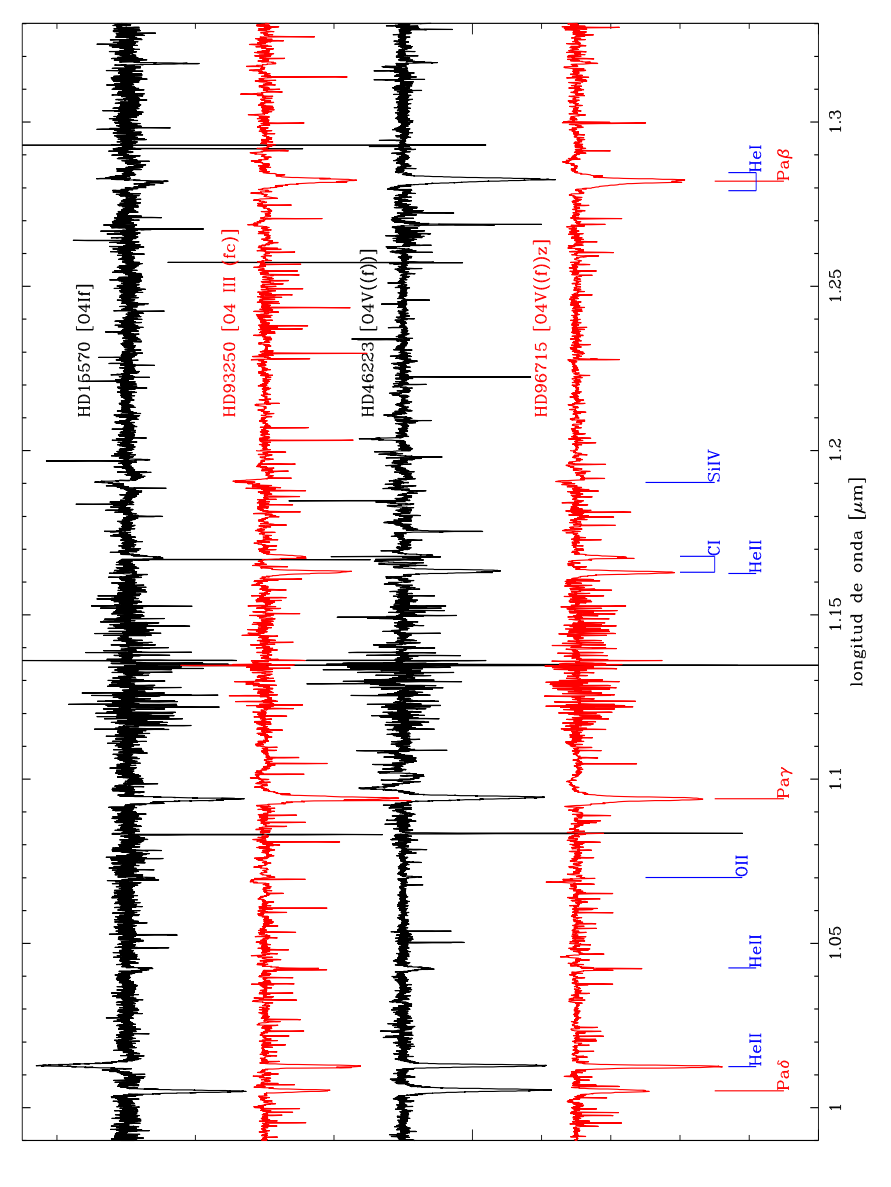

Plujo normalizado

Figura 3.18: Espectros obtenidos en GNIRS y en FIRE en el rango  $1,0-1,3 \ \mu m$ 

### Capítulo 4

### Conclusiones y trabajo futuro

Resumen: En este capítulo se describen las conclusiones obtenidas de la comparación entre los espectros infrarrojos de las estrellas masivas HD 46223 y HD 15570 y se plantean algunas guías para continuar con el trabajo.

### 4.1. Conclusiones

En este trabajo se realizó la reducción y análisis de los espectros infrarrojos de alta resolución de dos estrellas estándares O4, obtenidos con el espectrógrafo GNIRS. Esto resultó parte de los pasos iniciales hacia la confección de un atlas de espectros infrarrojos que represente todos los subtipos O y clases de luminosidad. En las Figs. [3.1](#page-42-0) a [3.12](#page-54-0) mostramos los espectros obtenidos, cubriendo el rango espectral  $0.89-2.46 \mu m$ . Allí se pueden ad-vertir las líneas identificadas y listadas en la Tabla [3.1.](#page-55-0) Estas líneas fueron identicadas mediante NIST y la literatura existente.

Respecto al instrumento utilizado para obtener las observaciones, concluimos que el espectrógrafo GNIRS de Gemini es un instrumento muy confiable pues con los datos obtenidos fue posible reproducir lo observado por [Conti &](#page-76-3) [Howarth](#page-76-3) [\(1999\)](#page-76-3) y [Hanson et al.](#page-76-0) [\(2005\)](#page-76-0). Se pudo detectar las mismas líneas publicadas por ellos y sumar nuevas.

Es importante destacar que el procesamiento de los espectros infrarrojos es muy laborioso, implica que algunas etapas no pueden ser automatizadas. La utilización de las líneas telúricas para la calibración en longitud de onda es muy importante, ya que permite una óptima eliminación de las mismas en los espectros de ciencia. Para esto se generó una lista de líneas telúricas inédita a partir del espectro sintético generado por ATRAN pues no había listas disponibles acordes a nuestros datos. De manera que se pudo tener una densidad de líneas acorde a lo observado con nuestra resolución.

Se pudo ver que pequeñas diferencias en las soluciones obtenidas entre los espectros de ciencia y telúricos originan problemas en la descontaminación de los primeros. Esto se quiso evitar al aplicar la misma solución al espectro de ciencia pero no siempre dio resultados satisfactorios pues las líneas telúricas dependen exclusivamente del estado atmosférico que era obviamente ligeramente distinto durante cada integración. Por otro lado, encontramos zonas con muy baja absorción telúrica tales como los rangos  $0.800-1.050 \mu m$ ,  $1.52 1,57 \mu$ m, 1,218-1,292  $\mu$ m, 2,090-2,154  $\mu$ m. Esto significa que no es posible calibrar en longitud de onda únicamente con líneas telúricas. Sin embargo, es necesario que las lámparas de comparación tengan más elementos ya que sólo Argón no fue suficiente.

Es muy importante identificar las líneas estelares de la estrella telúrica para evitar contaminaciones en el espectro de ciencia como emisiones espúreas o eliminación de líneas de la estrella de ciencia luego de la "limpieza" de líneas telúricas. En la literatura consultada se dice que sólo restaron las líneas de hidrógeno que son las más prominentes en general.

Se tuvieron que descartar las regiones comprendidas en 1,36-1,410  $\mu$ m y 1,79–1,93  $\mu$ m pues estaban muy contaminadas por absorción telúrica, de manera que las torna inservibles para extraer información. Esto nos sugiere que al diseñar las observaciones se pueden evitar estas zonas sin peligro de perder datos.

Se pueden diferenciar claramente supergigantes de enanas observando en el rango J el comportamiento de la línea He  $\text{II}$   $\lambda$ 1,012 pues en la primera se muestra en emisión y en la segunda en absorción. Además se observa una progresión del ancho equivalente con las clases de luminosidad III y Vz. Dicho esto, se propone esta progresión como un criterio primario de clasificación en clase de luminosidad por lo menos para este subtipo. En contraparte la banda H no mostró líneas que nos sugieran lo mismo de manera que nos permite pensar que probablemente no es un buen rango para establecer algún criterio. Luego, en la banda K se presentan diferencias en la línea Br $\gamma$  formando un pseudo P-Cygni, además se pudieron observar las líneas de C IV en 2,068  $\mu$ m.  $2,078 \mu$ m,  $2,084 \mu$ m y, si la identificación es correcta, O IV en  $2,202 \mu$ m las cuales están ausentes en la enana. Aunque C iv λ2,078 había sido detectada en HD 46223 por [Hanson et al.](#page-76-0) [\(2005\)](#page-76-0).

Por todo esto, la banda  $J$  se erige como la más indicada para diferenciar entre clases de luminosidad. Sin embargo, considerando que la banda K suele ser la más apropiada para observar estrellas cuya luz se encuentra muy absorbida por el gas y polvo que las envuelve, encontramos algunas diferencias que podrían servir como criterios (secundarios) para ello.

### 4.2. Trabajo futuro

Para avanzar con la confección del atlas infrarrojo será necesario continuar con el procesamiento de las 12 estandares ya observadas con GNIRS. Además resta observar y reducir las estrellas que faltan para obtener como mínimo una estándar por subtipo espectral. Con este objetivo también será necesario mejorar la identicación de las líneas de las estrellas estándares telúricas para así disminuir el peligro de eliminar líneas de la estrella de ciencia.

Una vez procesados estos espectros se identificarán todas las líneas espectrales posibles y se medirán sus anchos equivalentes para intentar establecer criterios cuantitativos de clasificación, aunque sabemos que claramente el estudio taxonómico de los espectros es la principal fuente generadora de conocimiento.

Los espectros de alta resolución se procesarán para convertirlos en baja resolución y de esa manera analizar si hay cambios significativos en los criterios (a adoptar con las medidas obtenidas en los espectros de alta resolución). Con este conjunto de datos se podrá generar una nueva grilla con criterios de clasificación en el IR.

Somos conscientes que el análisis cualitativo es de máxima importancia pero un análisis cuantitativo resulta útil para determinar la capacidad de los espectros en el NIR para derivar parámetros estelares ya determinados en el óptico. Por lo tanto se intentará comparar los espectros observados con sintéticos (e.g. generados con el código FASTWIND [\(Puls et al., 2005\)](#page-77-2) u otros) para poder realizar una retroalimentación entre modelos y observaciones.

# Apéndice A

# Registros de observación

A.1. Tablas

| $\lambda_{central}$ | Desplazamiento en la ranura | Tiempo Universal | Tiempo de exposición | Masa de aire |
|---------------------|-----------------------------|------------------|----------------------|--------------|
| $[\mu m]$           | [arcsec]                    | 19/04/13         | [s]                  |              |
| 1,942               | $-0,8$                      | 05:59:08,8       | $85\,$               | 1,416        |
| 1,942               | 1,7                         | 06:00:42,8       | 85                   | 1,425        |
| 1,942               | 1,7                         | 06:02:16,8       | 85                   | 1,434        |
| 1,942               | $-0,8$                      | 06:03:51,3       | $85\,$               | 1,443        |
|                     |                             |                  |                      |              |
| 2,002               | $-0,8$                      | 06:07:53,8       | 70                   | 1,467        |
| 2,002               | 1,7                         | 06:09:12,8       | $70\,$               | 1,476        |
| 2,002               | 1,7                         | 06:10:32,3       | $70\,$               | 1,484        |
| 2,002               | $-0,8$                      | 06:11:51,3       | $70\,$               | 1,493        |
|                     |                             |                  |                      |              |
| 2,062               | $-0.8$                      | 06:15:39,8       | 70                   | 1,519        |
| 2,062               | $1.7\,$                     | 06:16:58,8       | $70\,$               | 1,528        |
| 2,062               | $1.7\,$                     | 06:18:18,3       | $70\,$               | 1,538        |
| 2,062               | $-0.8$                      | 06:19:37,3       | $70\,$               | 1,547        |
|                     |                             |                  |                      |              |
| 2,122               | $-0,8$                      | 06:23:17,80      | 60                   | 1,574        |
| 2,122               | 1,7                         | 06:24:27,30      | 60                   | 1,583        |
| 2,122               | 1,7                         | 06:25:36,30      | 60                   | 1,592        |
| 2,122               | $-0,8$                      | 06:26:45,80      | 60                   | 1,602        |
|                     |                             |                  |                      |              |
| 2,182               | $-0,8$                      | 06:30:13,80      | 60                   | 1,63         |
| 2,182               | 1,7                         | 06:31:22,80      | 60                   | 1,64         |
| 2,182               | 1,7                         | 06:32:32,30      | 60                   | 1,65         |
| 2,182               | $-0,8$                      | 06:33:41,80      | 60                   | 1,66         |
|                     |                             |                  |                      |              |
| 2,242               | $-0,8$                      | 06:37:08,80      | 70                   | 1,693        |
| 2,242               | 1,7                         | 06:38:27,80      | $70\,$               | 1,705        |
| 2,242               | 1,7                         | 06:39:47,30      | $70\,$               | 1,718        |
| 2,242               | $-0,8$                      | 06:41:06,30      | $70\,$               | 1,731        |
|                     |                             |                  |                      |              |
| 2,302               | $-0,8$                      | 06:44:43,80      | $\rm 95$             | 1,77         |
| 2,302               | 1,7                         | 06:46:27,80      | $\rm 95$             | 1,788        |
| 2,302               | 1,7                         | 06:48:11,80      | $\rm 95$             | 1,807        |
| 2,302               | $-0,8$                      | 06:49:56,30      | $\rm 95$             | 1,827        |
|                     |                             | 21/04/13         |                      |              |
| 2,362               | $-1,04$                     | 05:44:32,80      | 105                  | 1,38         |
| 2,362               | 1,46                        | 05:46:26,80      | 105                  | 1,39         |
| 2,362               | 1,46                        | 05:48:21,30      | 105                  | 1,4          |
| 2,362               | $-1,04$                     | 05:50:15,30      | 105                  | 1,411        |
|                     |                             |                  |                      |              |
| 2,4219              | $-1,04$                     | 05:54:33,80      | 135                  | 1,437        |
| 2,4219              | 1,46                        | 05:56:58,30      | 135                  | 1,452        |
| 2,4219              | 1,46                        | 05:59:22,30      | $135\,$              | 1,467        |
| 2,4219              | $-1,04$                     | 06:01:46,80      | 135                  | 1,482        |
|                     |                             |                  |                      |              |

Tabla A.1: Datos de la observación de HD 46223
| $\lambda_{central}$ | Desplazamiento en la ranura | Tiempo Universal | Tiempo de exposición | Masa de aire |
|---------------------|-----------------------------|------------------|----------------------|--------------|
| $[\mu m]$           | [arcsec]                    | 19/04/13         | [s]                  |              |
| 1,942               | 0,5                         | 07:08:27,30      | $40\,$               | 1,637        |
| 1,942               | $-2,02$                     | 07:09:16,80      | 40                   | 1,644        |
| 1,942               | $-2,02$                     | 07:10:05,80      | 40                   | 1,651        |
| 1,942               | 0,5                         | 07:10:55,30      | 40                   | 1,659        |
|                     |                             |                  |                      |              |
| 2,002               | 0,5                         | 07:11:48,30      | $35\,$               | 1,666        |
| 2,002               | $-2,02$                     | 07:12:32,80      | $35\,$               | 1,673        |
| 2,002               | $-2,02$                     | 07:13:16,80      | $35\,$               | 1,68         |
| 2,002               | 0,5                         | 07:14:01,30      | $35\,$               | 1,687        |
|                     |                             |                  |                      |              |
| 2,062               | 0,5                         | 07:14:46,3       | $35\,$               | 1,519        |
| 2,062               | $-2,02$                     | 07:15:30,8       | $35\,$               | 1,528        |
| 2,062               | $-2,02$                     | 07:16:14,8       | $35\,$               | 1,538        |
| 2,062               | 0,5                         | 07:16:58,8       | $35\,$               | 1,547        |
|                     |                             |                  |                      |              |
| 2,122               | 0,5                         | 07:17:47,30      | $30\,$               | 1,723        |
| 2,122               | $-2,02$                     | 07:18:26,30      | $30\,$               | 1,729        |
| 2,122               | $-2,02$                     | 07:19:05,80      | $30\,$               | 1,736        |
| 2,122               | 0,5                         | 07:19:44,80      | $30\,$               | 1,742        |
|                     |                             |                  |                      |              |
| 2,182               | 0,5                         | 07:20:24,80      | $30\,$               | 1,749        |
| 2,182               | $-2,02$                     | 07:21:04,30      | $30\,$               | 1,756        |
| 2,182               | $-2,02$                     | 07:21:43,30      | 30                   | 1,763        |
| 2,182               | 0,5                         | 07:22:22,80      | $30\,$               | 1,769        |
|                     |                             |                  |                      |              |
| 2,242               | 0,5                         | 07:23:05,80      | $35\,$               | 1,777        |
| 2,242               | $-2,02$                     | 07:23:50,30      | $35\,$               | 1,785        |
| 2,242               | $-2,02$                     | 07:24:34,30      | $35\,$               | 1,793        |
| 2,242               | 0,5                         | 07:25:18,80      | $35\,$               | 1,802        |
|                     |                             |                  |                      |              |
| 2,302               | 0,5                         | 07:26:06,80      | 40                   | 1,811        |
| 2,302               | $-2,02$                     | 07:26:56,30      | $40\,$               | 1,82         |
| 2,302               | $-2,02$                     | 07:27:45,30      | 40                   | 1,83         |
| 2,302               | 0,5                         | 07:28:34,80      | 40                   | 1,839        |
|                     |                             | 21/04/13         |                      |              |
| 2,362               | 0,67                        | 06:14:38,80      | 55                   | 1,338        |
| 2,362               | $-1,82$                     | 06:15:43,30      | 55                   | 1,343        |
| 2,362               | $-1,82$                     | 06:16:47,30      | $55\,$               | 1,349        |
| 2,362               | 0,67                        | 06:17:51,30      | $55\,$               | 1,354        |
|                     |                             |                  |                      |              |
| 2,4219              | 0,67                        | 06:18:59,30      | 75                   | 1,361        |
| 2,4219              | $-1,82$                     | 06:20:23,80      | $75\,$               | 1,368        |
| 2,4219              | $-1,82$                     | 06:21:47,80      | $75\,$               | 1,375        |
| 2,4219              | 0,67                        | 06:23:11,80      | $75\,$               | 1,383        |
|                     |                             |                  |                      |              |

Tabla A.2: Datos de la observación de HIP 34002

| $\lambda_{central}$ | Desplazamiento en la ranura | Tiempo Universal | Tiempo de exposición | Masa de aire |
|---------------------|-----------------------------|------------------|----------------------|--------------|
| $[\mu m]$           | [arcsec]                    | 30/10/13         | [s]                  |              |
| 1,942               | $-1,6$                      | 10:32:59,70      | 60                   | 1,337        |
| 1,942               | $_{0,9}$                    | 10:35:09,70      | 60                   | 1,337        |
| 1,942               | 0,9                         | 10:37:19,70      | 60                   | 1,338        |
| 1,942               | $-1,6$                      | 10:39:29,70      | 60                   | 1,339        |
|                     |                             |                  |                      |              |
| 2,002               | $-1,6$                      | 10:44:08,70      | $55\,$               | 1,34         |
| 2,002               | 0,9                         | 10:46:08,20      | $55\,$               | 1,341        |
| 2,002               | 0,9                         | 10:48:08,20      | $55\,$               | 1,342        |
| 2,002               | $-1,67$                     | 10:50:08,70      | $55\,$               | 1,343        |
|                     |                             |                  |                      |              |
| 2,062               | $-1,6$                      | 10:54:37,70      | $40\,$               | 1,345        |
| 2,062               | $_{0,9}$                    | 10:56:07,20      | $40\,$               | 1,346        |
| 2,062               | 0,9                         | 10:57:37,70      | 40                   | 1,347        |
| 2,062               | $-1,6$                      | 10:59:07,70      | 40                   | 1,348        |
|                     |                             |                  |                      |              |
| 2,122               | $-1,6$                      | 11:02:59,70      | $30\,$               | 1,35         |
| 2,122               | $_{0,9}$                    | 11:04:09,70      | 30                   | 1,351        |
| 2,122               | 0,9                         | 11:05:19,20      | 30                   | 1,352        |
| 2,122               | $-1,6$                      | 11:06:29,20      | $30\,$               | 1,352        |
|                     |                             |                  |                      |              |
| 2,182               | $-1,6$                      | 11:09:58,70      | 25                   | 1,355        |
| 2,182               | $_{0,9}$                    | 11:10:58,20      | $25\,$               | 1,356        |
| 2,182               | 0,9                         | 11:11:58,20      | $25\,$               | 1,357        |
| 2,182               | $-1,6$                      | 11:12:58,20      | $25\,$               | 1,357        |
|                     |                             |                  |                      |              |
| 2,2419              | $-1,6$                      | 11:16:17,70      | $30\,$               | 1,36         |
| 2,2419              | $_{0,9}$                    | 11:17:27,20      | $30\,$               | 1,361        |
| 2,2419              | 0,9                         | 11:18:37,20      | $30\,$               | 1,362        |
| 2,2419              | $-1,6$                      | 11:19:47,20      | $30\,$               | 1,363        |
|                     |                             |                  |                      |              |
| 2,302               | $-1,6$                      | 11:23:16,70      | $35\,$               | 1,367        |
| 2,302               | $_{0,9}$                    | 11:24:36,70      | 35                   | 1,368        |
| 2,302               | 0,9                         | 11:25:56,20      | $35\,$               | 1,37         |
| 2,302               | $-1,6$                      | 11:27:16,20      | $35\,$               | 1,371        |
|                     |                             |                  |                      |              |
| 2,362               | $^{\rm -1,6}$               | 11:30:55,70      | 45                   | $1,\!375$    |
| 2,362               | $_{0,9}$                    | 11:32:35,70      | 45                   | 1,377        |
| 2,362               | $_{0,9}$                    | 11:34:15,70      | $\rm 45$             | 1,379        |
| 2,362               | $-1,6$                      | 11:35:55,70      | $\rm 45$             | 1,381        |
|                     |                             |                  |                      |              |
| 2,4219              | $-1,6$                      | 11:39:59,70      | 60                   | 1,387        |
| 2,4219              | $_{0,9}$                    | 11:42:09,20      | 60                   | 1,39         |
| 2,4219              | $_{0,9}$                    | 11:44:19,20      | 60                   | 1,393        |
| 2,4219              | $-1,6$                      | 11:46:29,20      | 60                   | 1,396        |
|                     |                             |                  |                      |              |
| 2,482               | $-1,6$                      | 11:51:08,70      | 85                   | 1,403        |
| 2,482               | $_{0,9}$                    | 11:54:08,20      | 85                   | 1,408        |
| 2,482               | $_{0,9}$                    | 12:17:13,20      | 85                   | 1,449        |
| 2,482               | $-1,6$                      | 12:20:13,20      | 85                   | 1,455        |
|                     |                             |                  |                      |              |

Tabla A.3: Datos de la observación de HD 15570

| $\lambda_{central}$ | Desplazamiento en la ranura | Tiempo Universal | Tiempo de exposición | Masa de aire |
|---------------------|-----------------------------|------------------|----------------------|--------------|
| $[\mu m]$           | [arcsec]                    | 30/10/13         | [s]                  |              |
| 1,942               | 0,5                         | 12:37:02,70      | $55\,$               | 1,268        |
| 1,942               | $-2$                        | 12:38:07,20      | $55\,$               | 1,269        |
| 1,942               | $-2$                        | 12:39:11,70      | $55\,$               | 1,27         |
| 1,942               | 0,5                         | 12:40:15,70      | $55\,$               | 1,271        |
|                     |                             |                  |                      |              |
| 2,002               | 0,5                         | 12:41:24,20      | 80                   | 1,272        |
| 2,002               | $-2$                        | 12:42:53,70      | $80\,$               | 1,274        |
| 2,002               | $-2$                        | 12:44:23,20      | $80\,$               | 1,276        |
| 2,002               | 0,5                         | 12:45:52,20      | $80\,$               | 1,277        |
|                     |                             |                  |                      |              |
| 2,062               | 0,5                         | 12:47:25,20      | 65                   | 1,279        |
| 2,062               | $-2$                        | 12:48:39,70      | $65\,$               | 1,281        |
| 2,062               | $-2$                        | 12:49:53,70      | $65\,$               | 1,282        |
| 2,062               | 0,5                         | 12:51:08,20      | $65\,$               | 1,284        |
|                     |                             |                  |                      |              |
| 2,122               | 0,5                         | 12:52:26,20      | 45                   | 1,285        |
| 2,122               | $-2$                        | 12:53:20,70      | $45\,$               | 1,286        |
| 2,122               | $-2$                        | 12:54:14,70      | $45\,$               | 1,287        |
| 2,122               | 0,5                         | 12:55:09,20      | $45\,$               | 1,289        |
|                     |                             |                  |                      |              |
| 2,182               | 0,5                         | 12:56:07,20      | $40\,$               | 1,29         |
| 2,182               | $-2$                        | 12:56:56,70      | $40\,$               | 1,291        |
| 2,182               | $-2$                        | 12:57:45,70      | $40\,$               | 1,292        |
| 2,182               | 0,5                         | 12:58:35,20      | $40\,$               | 1,293        |
|                     |                             |                  |                      |              |
| 2,242               | 0,5                         | 12:59:25,70      | $40\,$               | 1,294        |
| 2,242               | $-2$                        | 13:00:14,70      | $40\,$               | 1,295        |
| 2,242               | $-2$                        | 13:01:04,20      | $40\,$               | 1,297        |
| 2,242               | 0,5                         | 13:01:53,20      | $40\,$               | 1,298        |
|                     |                             |                  |                      |              |
| 2,302               | 0,5                         | 13:02:46,70      | $75\,$               | 1,3          |
| 2,302               | $-2$                        | 13:04:10,70      | $75\,$               | 1,302        |
| 2,302               | $^{\rm -2}$                 | 13:05:35,20      | $75\,$               | 1,304        |
| 2,302               | 0,5                         | 13:06:59,20      | $75\,$               | 1,306        |
| 2,362               | 0,5                         | 13:08:27,20      | 85                   | 1,308        |
| 2,362               | $-2$                        | 13:10:01,70      | $85\,$               | 1,311        |
| 2,362               | $^{\rm -2}$                 | 13:11:35,70      | $85\,$               | 1,313        |
| 2,362               | 0,5                         | 13:13:10,20      | $85\,$               | 1,316        |
|                     |                             |                  |                      |              |
| 2,422               | 0,5                         | 13:14:48,70      | 110                  | 1,319        |
| 2,422               | $-2$                        | 13:16:47,70      | 110                  | 1,322        |
| 2,422               | $-2$                        | 13:18:46,70      | 110                  | 1,326        |
| 2,422               | 0,5                         | 13:39:48,70      | 110                  | 1,368        |
|                     |                             |                  |                      |              |
| 2,482               | 0,5                         | 13:41:52,20      | 75                   | 1,372        |
| 2,482               | $-2$                        | 13:43:16,20      | $75\,$               | 1,376        |
| 2,482               | $-2$                        | 13:44:40,70      | $75\,$               | 1,379        |
| 2,482               | 0,5                         | 13:46:04,70      | $75\,$               | 1,382        |

Tabla A.4: Datos de la observación de HD 23383

## Bibliografía

- Arias, J. I., Walborn, N. R., Simón Díaz, S., et al. 2016, The Astronomical Journal, 152, 31
- Cho, M. K., Li, C., Wong, W.-Y., Cuberly, R. W., & Moon, I. K. 1998, in Proceedings of SPIE, Vol. 3354, Infrared Astronomical Instrumentation, ed. A. M. Fowler, 1118-1129
- Conti, P. S., & Howarth, I. D. 1999, Monthly Notices of the Royal Astronomical Society, 302, 145
- Cooke, A., & Rodgers, B. 2005, in Astronomical Society of the Pacific Conference Series, Vol. 347, Astronomical Data Analysis Software and Systems XIV, ed. P. Shopbell, M. Britton, & R. Ebert, 514
- Cowley, A., Cowley, C., Jaschek, M., & Jaschek, C. 1969, The Astronomical Journal, 74, 375
- Elias, J. H., Joyce, R. R., Liang, M., et al. 2006a, in Proceedings of SPIE, Vol. 6269, Society of Photo-Optical Instrumentation Engineers (SPIE) Conference Series, 62694C
- Elias, J. H., Rodgers, B., Joyce, R. R., et al. 2006b, in Proceedings of SPIE, Vol. 6269, Society of Photo-Optical Instrumentation Engineers (SPIE) Conference Series, 626914
- Hanson, M. M., Conti, P. S., & Rieke, M. J. 1996, The Astrophysical Journal Supplement Series, 107, 281
- Hanson, M. M., Kudritzki, R.-P., Kenworthy, M. A., Puls, J., & Tokunaga, A. T. 2005, The Astrophysical Journal Supplement Series, 161, 154
- Ivanov, V. D., Rieke, M. J., Engelbracht, C. W., et al. 2004, The Astrophysical Journal Supplement Series, 151, 387
- Kramida, A., Yu. Ralchenko, Reader, J., & and NIST ASD Team. 2018, NIST Atomic Spectra Database (ver. 5.5.2), [Online]. Available: https://physics.nist.gov/asd [2018, February 26]. National Institute of Standards and Technology, Gaithersburg, MD.

Lancon, A., & Rocca-Volmerange, B. 1992, A&AS, 96, 593

- Lord, S. D. 1992, A new software tool for computing Earth's atmospheric transmission of near- and far-infrared radiation, Tech. rep.
- Martins, F., Schaerer, D., & Hillier, D. J. 2005, Astronomy and Astrophysics, 436, 1049
- Oliva, E., & Origlia, L. 1992, Astronomy and Astrophysics, 254, 466
- Puls, J., Urbaneja, M. A., Venero, R., et al. 2005, Astronomy and Astrophysics, 435, 669
- Sana, H., Stap, F. A., de Koter, A., et al. 2012, in Astronomical Society of the Pacific Conference Series, Vol. 465, Proceedings of a Scientific Meeting in Honor of Anthony F. J. Moffat, ed. L. Drissen, C. Robert, N. St-Louis.  $&$  A. F. J. Moffat, 263
- Sota, A., Maíz Apellániz, J., Morrell, N. I., et al. 2014, The Astrophysical Journal Supplement Series, 211, 10
- Sota, A., Maíz Apellániz, J., Walborn, N. R., et al. 2011, The Astrophysical Journal Supplement Series, 193, 24
- Tokunaga, A. T. 2000, Infrared Astronomy, ed. A. N. Cox, 143
- Torres Robledo, S., Barbá, R., Arias, J. I., & Morrell, N. I. 2011, Boletin de la Asociacion Argentina de Astronomia La Plata Argentina, 54, 121
- Walborn, N. R., Maíz Apellániz, J., Sota, A., et al. 2011, The Astronomical Journal, 142, 150
- Walborn, N. R., Sota, A., Maíz Apellániz, J., et al. 2010, The Astrophysical Journal Letters, 711, L143